#### МИНИСТЕРСТВО ОБРАЗОВАНИЯ И НАУКИ РОССИЙСКОЙ ФЕДЕРАЦИИ

Федеральное государственное бюджетное образовательное учреждение высшего образования «Пензенский государственный университет архитектуры и строительства» (ПГУАС)

# **ВЫПУСКНАЯ КВАЛИФИКАЦИОННАЯ РАБОТА МАГИСТРА**

Учебно-методическое пособие для направления подготовки 09.04.02 «Информационные системы и технологии»

Пенза 2016

УДК 378 ББК 39.12я73 В92

> Рекомендовано Редсоветом университета Рецензент - кандидат технических наук, профессор, декан факультета информационных и образовательных технологий А.П. Ремонтов (ПензГТУ)

В92 **Выпускная** квалификационная работа магистра: учеб.-метод. пособие для направления подготовки 09.04.02 «Информационные системы и технологии»/ Т.А. Глебова, Л.А. Васин, И.Г. Гвоздева, М.А. Чиркина. – Пенза: ПГУАС, 2016. – 72 с.

Изложен порядок подготовки и защиты выпускных квалификационных работ, даны рекомендации по содержанию и оформлению пояснительной записки и графической части выпускной квалификационной работы, а также методические указания по выполнению её отдельных частей.

Подготовлено на кафедре «Информационно-вычислительные системы» и предназначены для руководителей выпускных квалификационных работ и магистрантов, обучающихся по направлению подготовки 09.04.02 «Информационные системы и технологии».

> © Пензенский государственный университет архитектуры и строительства, 2016

© Глебова Т.А., Васин Л.А.,

Гвоздева И.Г., Чиркина М.А. 2016

# ВВЕДЕНИЕ

Учебно-методическое пособие (УМП) содержит общие требования к выполнению выпускной квалификационной работы (ВКР) магистра. УМП призвано помочь студенту выбрать тему исследования и познакомить с правилами организации, написания и защиты выпускной квалификационной работы.

#### *Цель выпускной квалификационной работы*

Выполнение выпускной квалификационной работы магистра заключительный этап обучения и имеет своей целью:

– показать уровень профессиональной и общеобразовательной подготовки выпускника по направлению подготовки магистра по направлению 09.04.02 «Информационные системы и технологии»;

– показать умение выпускника изучать и обобщать литературные источники в соответствующей области знаний;

– продемонстрировать способность выпускника самостоятельно проводить научные исследования, выполнять проектные работы, систематизировать и обобщать фактический материал;

– сформировать у выпускника умение самостоятельно обосновывать выводы и практические рекомендации по результатам проведенных исследований.

# 1. ОБЩИЕ ПОЛОЖЕНИЯ И ТРЕБОВАНИЯ К ВЫПУСКНОЙ КВАЛИФИКАЦИОННОЙ РАБОТЕ

### 1.1. Общие положения

Магистр – это выпускник магистратуры, который на основе квалификации бакалавра или специалиста получил углубленные специальные навыки и знания инновационного характера, имеет определенный опыт их применения и продуцирования для решения профессиональных проблемных задач в определенной области. Магистр должен обладать широкой эрудицией, фундаментальной научной базой, владеть методологией научного творчества, современными информационными технологиями, методами получения, обработки, хранения и использования научной информации, быть способным к плодотворной и содержательной научно-исследовательской, производственной и научно-педагогической деятельности в области информатики и вычислительной техники.

Основная образовательная программа по направлению магистратуры 09.04.02 «Информационные системы и технологии» включает в себя в соответствии с ФГОС ВО направления [1] две составные части – образовательную и научно-исследовательскую. Содержание научно-исследовательской работы магистранта (НИРМ) включает в себя научно-исследовательскую работу в семестре, определяемую индивидуальным планом работы магистранта, научно-исследовательскую и педагогическую практики, содержание которых определяется соответствующими программами и индивидуальными заданиями, и подготовку ВКР. Процесс обучения завершается итоговой государственной аттестацией, включающей в том числе защиту выпускной квалификационной работы.

Магистрант, выполнивший все требования учебного плана, а также установленный объем научно-исследовательской работы в семестрах в соответствии с индивидуальным планом работы, прошедший научноисследовательскую и педагогическую практику, допускается к итоговой аттестации. Она включает сдачу междисциплинарного государственного экзамена и защиту выпускной квалификационной работы, которая проходит публично.

Выпускная квалификационная работа призвана раскрыть научный потенциал магистранта, показать его способности в организации и проведении самостоятельного исследования, использовании современных методов и подходов при решении проблем в исследуемой области информатики и вычислительной техники, выявлении результатов проведенного исследования, их аргументации и разработке обоснованных рекомендаций и предложений.

Выпускная квалификационная работа – это самостоятельная научноисследовательская работа, которая выполняет квалификационную функцию. Процесс завершается публичной защитой и получением академической степени магистра. Основная задача ее автора – продемонстрировать уровень своей научной квалификации, умение самостоятельно вести научный поиск и решать конкретные научные задачи.

Выпускная квалификационная работа как работа научного содержания должна иметь внутреннее единство и отображать ход и результаты разработки выбранной темы. Выпускная квалификационная работа, с одной стороны, имеет обобщающий характер, поскольку является своеобразным итогом подготовки магистра. С другой стороны – это самостоятельное оригинальное научное исследование.

# 1.2. Требования к выпускной квалификационной работе

Выпускная квалификационная работа магистра должна представлять собой самостоятельное и логически завершенное теоретическое или экспериментальное исследование, связанное с разработкой теоретических вопросов, с экспериментальными исследованиями или с решением задач прикладного характера (проектированием элементов информационных систем), являющихся, как правило, либо частью научно-исследовательских работ, выполняемых выпускающей кафедрой, либо работами по заказу предприятий и организаций.

Выпускная квалификационная работа представляется в виде, который позволяет судить о том, насколько полно отражены и обоснованы содержащиеся в ней положения, выводы и рекомендации, их новизна, актуальность и значимость. Результаты работы должны свидетельствовать о наличии у её автора соответствующих компетенций в избранной области профессиональной деятельности (проектно-конструкторская; проектно-технологическая; производственно-технологическая; организационно-управленческая; научно-исследовательская; инновационная; монтажно-наладочная; сервисно-эксплуатационная).

Содержание выпускной квалификационной работы могут составлять результаты теоретических и экспериментальных исследований, направленных на решение актуальных задач в области науки, техники и технологии.

Выпускная квалификационная работа должна отвечать следующим требованиям:

а) авторская самостоятельность;

- б) полнота исследования;
- в) внутренняя логическая связь, последовательность изложения;
- г) грамотное изложение на русском литературном языке;
- д) достаточный теоретический уровень.

Содержание выпускной квалификационной работы составляет принципиально новый материал, включающий описание новых факторов, явлений, закономерностей, или обобщение ранее известных положений с других научных позиций или в новом аспекте.

Содержание выпускной квалификационной работы отражает исходные предпосылки научного исследования, его ход и полученные результаты.

В содержании работы должны быть приведены убедительные аргументы в пользу избранной концепции. Противоречащие ей точки зрения должны быть подвергнуты всестороннему анализу и критической оценке. Дискуссионный и полемический материал являются элементами работы.

## 1.3. Тематика выпускной квалификационной работы

Примерная тематика выпускных квалификационных работ разрабатывается выпускающей кафедрой информационно-вычислительных систем и ежегодно утверждается на заседании кафедры.

Магистранту предоставляется право предложить собственную тему выпускной квалификационной работы при наличии обоснования ее актуальности и целесообразности, либо заявки предприятия, организации, учреждения.

Тематика выпускных квалификационных работ должна быть направлена на решение профессиональных задач:

 анализ и исследование информационных процессов (извлечения, передачи, обработки, хранения, предоставления информации);

 анализ, исследование и разработка методов интеллектуального анализа данных;

 анализ, исследование и разработка методов и моделей поддержки принятия решений;

 разработка новых информационных телекоммуникационных технологий;

 разработка новых информационных технологий организационноэкономического управления;

разработка новых информационных технологий реального времени;

 разработка новых информационных технологий обеспечения информационной безопасности;

 разработка новых информационных технологий хранения информации;

проектирование CASE средств информационных технологий;

проектирование корпоративных информационных систем;

проектирование интеллектуальных информационных систем;

проектирование систем поддержки принятия решений;

проектирование информационно-поисковых систем.

При выборе темы ВКР следует руководствоваться определенными положениями. Так, тема должна:

 быть актуальной, соответствовать современному состоянию и перспективам развития науки, техники и технологии;

 основываться на проведенной научно-исследовательской и проектной работе в процессе обучения в магистратуре;

учитывать степень разработанности и освещенности ее в литературе;

 обладать возможностью получения экспериментальных данных в процессе ВКР;

 отвечать интересам и потребностям предприятий и организаций, на материалах которых выполнена работа.

## 1.4. Содержание выпускной квалификационной работы

Содержание выпускной квалификационной работы должно учитывать требования ФГОС ВПО по направлению 09.04.02 «Информационные системы и технологии» к профессиональной подготовленности магистранта и включать в себя:

 обоснование выбора предмета и постановку задачи исследования, выполненные на основе обзора литературы, в том числе с учётом периодических научных изданий и результатов патентного поиска;

 теоретическую и (или) экспериментальную части, включающие методы и средства исследований;

 математические модели, расчёты, проектно-конструкторскую и (или) технологическую части (для работ в области техники и технологий);

 получение новых результатов, имеющих научную новизну и теоретическое, прикладное или научно-методическое значение;

 апробацию полученных результатов и выводов в виде докладов на научных конференциях или подготовленных публикаций в научных журналах и сборниках;

анализ полученных результатов;

выводы и рекомендации;

список использованной литературы;

приложения (при необходимости).

Выпускная квалификационная работа не должна иметь исключительно учебный характер.

7

### 1.5. Подготовка выпускной квалификационной работы

Выпускная работа магистра выполняется на базе теоретических знаний и практических навыков, полученных студентом в период обучения в магистратуре (2 года). При этом она должна быть преимущественно ориентирована на знания, полученные в процессе изучения дисциплин профессионального цикла, и результаты научно-исследовательской работы магистранта во время обучения.

Выпускная работа магистра выполняется на втором году обучения. Затраты времени на подготовку работы определяются учебным планом в объеме 23 недель.

Темы выпускных работ магистра разрабатываются выпускающей кафедрой и утверждаются приказом ректора.

Для руководства выпускной работой по представлению выпускающей кафедры назначается руководитель, как правило, из числа преподавателей и научных сотрудников кафедры. По предложению руководителя выпускной работы, в случае необходимости, предоставляется право приглашать консультантов по отдельным разделам выпускной работы из числа сотрудников других кафедр вуза. Руководителями выпускной работы могут быть также высококвалифицированные специалисты из других учреждений и предприятий.

#### 1.6. Руководство выпускной квалификационной работой

Для руководства процессом подготовки выпускной работы магистранту назначается научный руководитель.

Научный руководитель выпускной квалификационной работы:

– оказывает помощь магистранту в выборе темы ВКР;

– составляет задание на подготовку ВКР;

– оказывает магистранту помощь в разработке индивидуального графика работы на весь период выполнения ВКР;

– помогает магистранту в составлении рабочего плана ВКР, подборе списка литературных источников и информации, необходимых для выполнения работы.

– проводит консультации с магистрантом, оказывает ему необходимую научную и методическую помощь;

– проверяет выполнение работы и ее частей;

– представляет письменный отзыв на ВКР с рекомендацией ее к защите или с отклонением от защиты;

– оказывает помощь (консультирует магистранта) в подготовке презентации ВКР для ее защиты.

На заседаниях выпускающей кафедры либо на научно-методических семинарах кафедры регулярно заслушиваются сообщения магистрантов и их научных руководителей о ходе подготовки ВКР.

Выпускная квалификационная работа должна выполняться магистрантами самостоятельно, творчески, с учетом возможностей реализации отдельных частей ВКР на практике. Каждое принятое решение должно быть тщательно продумано.

Магистрантам необходимо учитывать, что руководители ВКР дают рекомендации, что и как выполнять, а принимает окончательное решение и отвечает за результаты только автор ВКР.

Научный руководитель проверяет ход выполнения ВКР по отдельным этапам, консультирует магистранта по всем возникающим проблемам и вопросам, проверяет качество работы и по ее завершении представляет письменный отзыв на работу (прил. 4). В отзыве оцениваются теоретические знания и практические навыки магистранта по исследуемой проблеме, проявленные им в процессе написания выпускной квалификационной работы. Также указывается степень самостоятельности магистранта при выполнении работы, личный вклад магистранта в обоснование выводов и предложений, соблюдение графика выполнения ВКР. Заканчивается отзыв выводом о возможности (невозможности) допуска ВКР к защите.

# 1.7. Рецензирование выпускной квалификационной работы

Завершенная выпускная квалификационная работа передается студентом на выпускающую кафедру. Руководитель представляет письменный отзыв, в котором дается характеристика проделанной работы по всем разделам, особо отмечается самостоятельность и творческое участие выпускника в выполнении выпускной работы. Работа, допущенная к защите, направляется заведующим кафедрой на рецензию. В качестве рецензента могут привлекаться преподаватели или сотрудники других вузов, научных организаций, предприятий и др.

Рецензент оценивает выпускную квалификационную работу по предлагаемым критериям и оформляет рецензию. Подписанная и заверенная печатью организации рецензия представляется на защиту выпускной работы.

# 1.8. Защита выпускной квалификационной работы

Защита выпускной квалификационной работы осуществляется в форме авторского доклада, на который отводится не более 15 минут. Доклад сопровождается презентацией.

# 2. МЕТОДИКА НАПИСАНИЯ. СТРУКТУРА И ПРАВИЛА ОФОРМЛЕНИЯ ВЫПУСКНОЙ КВАЛИФИКАЦИОННОЙ РАБОТЫ

### 2.1. Общие положения

Приступая к написанию выпускной квалификационной работы, не следует начинать с введения. Введение к работе - наиболее ответственная часть текста, в которой должны отражаться все его достоинства, элементы новизны, выносимые на защиту положения. Все это может окончательно выкристаллизоваться на последнем этапе работы, когда достигнута полная ясность в понимании выбранной темы. Необходимо начинать с основной части текста, добиться ее оптимального раскрытия темы, а затем только переходить к введению и заключению.

Основная часть ВКР делится на главы и параграфы в соответствии с логической структурой изложения. В основной части ВКР, как правило, должно быть три главы. При такой структуре основной части ВКР в первой главе осуществляется анализ состояния вопроса и содержится обзор литературы, а при необходимости приводятся результаты патентного поиска; во второй главе рассматриваются теоретические вопросы, выбирается и обосновывается метод исследования и его средства, производится построение математической или компьютерной модели; в третьей главе, проводится моделирование или экспериментальное исследование исследуемого объекта, процесса или явления. В зависимости от особенностей исследования количество глав основной части ВКР может быть иным, определяемым научным руководителем в задании на ВКР.

Логическая структура ВКР вырисовывается не сразу. Для того чтобы она стала предельно ясной, магистрант должен мысленно смоделировать работу как логическое целое, построенное в виде развернутого доказательства положений, которые выносятся на защиту. Сначала такой «макет» целесообразно разрабатывать в форме плана, размышляя над правильным наименованием и расположением отдельных параграфов.

Деление работы на главы и параграфы должно служить логике раскрытия темы. Поэтому, с одной стороны, не следует вводить в план структурные единицы, содержательно выходящие за рамки темы или связанные с ней лишь косвенно, а с другой стороны, пункты плана должны структурно полностью раскрывать тему. План работы - это логическая схема изложения, и в этой схеме все должно быть на своем месте.

Главы выпускной квалификационной работы - это основные структурные единицы текста. Название каждой из них нужно сформулировать так, чтобы оно не оказалось шире темы по объему содержания и равновелико ей, так как глава представляет собой только один из аспектов темы и название должно отражать эту подчиненность.

После составления плана можно приступать к черновому написанию текста.

## 2.2. Структура и содержание выпускной квалификационной работы

Содержание выпускной квалификационной работы должно учитывать требования ФГОС ВПО и включать в себя:

 обоснование выбора предмета и постановку задачи исследования, выполненные на основе обзора литературы, в том числе с учетом периодических научных изданий и, при необходимости, результатов патентного поиска;

 теоретическую и экспериментальную части, включающие методы и средства исследований;

 необходимые математические модели и расчеты, а для исследований в области техники и технологий, не являющихся научноисследовательскими, также проектно-конструкторские и (или) проектнотехнологические вопросы;

 получение новых результатов, имеющих научную новизну и теоретическое, прикладное или научно-методическое значение;

 апробацию полученных результатов и выводов в виде докладов на научных конференциях или подготовленных публикаций в научных журналах и сборниках;

 вопросы экономического обоснования и экологической безопасности (для исследований в области техники и технологий, не являющихся научно-исследовательскими);

содержать элементы научного исследования;

 отвечать четкому построению и логической последовательности изложения материала;

 выполняться с использованием современных методов и моделей, а при необходимости с привлечением специализированных пакетов компьютерных программ;

выводы и рекомендации;

 содержать убедительную аргументацию, для чего в тексте работы может быть использован графический материал (таблицы, иллюстрации и пр.);

список литературы;

приложения (при необходимости).

Материалы выпускной квалификационной работы должны состоять из структурных элементов, расположенных в следующем порядке:

- титульный лист (прил. 1);
- задание на ВКР (прил. 2);
- $\bullet$  pedepar;
- оглавление;
- введение;
- основная часть ВКР;
- заключение;
- список литературы (ГОСТ Р 7.0.5-2008);
- приложения;
- отзыв руководителя ВКР.

Магистрантами подготавливается **автореферат** выпускной квалификационной работы, включающий в себя: актуальность работы, объект исследования, предмет исследования, цель, научную новизну, практическую значимость, методы исследования, достоверность и обоснованность результатов, реализацию результатов работы, апробацию работы, перечень публикаций, результаты, выносимые на защиту, структуру и объем работы. Кроме того, магистрантом по согласованию с научным руководителем в автореферат может быть включено содержание работы.

# 2.3. Правила оформления выпускной квалификационной работы

**Титульный лист** является первой страницей выпускной квалификационной работы и заполняется строго по определенной форме (прил. 1).

**Задание на выполнение** выпускной квалификационной работы (проекта) выдается на выпускающей кафедре. В нем устанавливается очередность, сроки и этапы выполнения выпускной квалификационной работы (проекта). Задание на выпускную квалификационную работу составляется в 2-х экземплярах, подписывается руководителем, студентом и утверждается заведующим кафедрой.

#### **Оглавление**

В оглавлении приводят название глав, параграфов, разделов и подразделов в полном соответствии с их названиями, приведенными в работе, указывают страницы, на которых эти названия размещены. Промежутки от последней буквы названия раздела до номера страницы заполняют отточием.

**Реферат** к ВКР содержит краткое изложение сути ВКР и оформляется в соответствии с требованиями ГОСТ 7.9–95, согласно которому имеет следующую структуру:

 сведения о количестве листов ПЗ, рисунков, таблиц, листов формата А2, листов формата А1, источников, приложений;

 перечень ключевых слов, дающих представление о содержании ВКР (8 – 10 слов или словосочетаний в именительном падеже, написанных прописными буквами в строку, через запятые, переносы ключевых слов не допускаются, точка в конце не ставится, сверху и снизу от текста отделяются пустыми строками);

текст реферата.

Текст реферата располагают по следующему плану:

объект исследования;

цель работы;

методы исследования и проектирования;

полученные результаты и их новизна;

степень внедрения;

эффективность разработки;

область применения.

Оптимальный объем реферата – не более двух страниц формата А4.

Реферат содержит основную надпись для текстовых документов по форме 2, выполненная в соответствии с требованиями ГОСТ 2.104–68 (рис. 1).

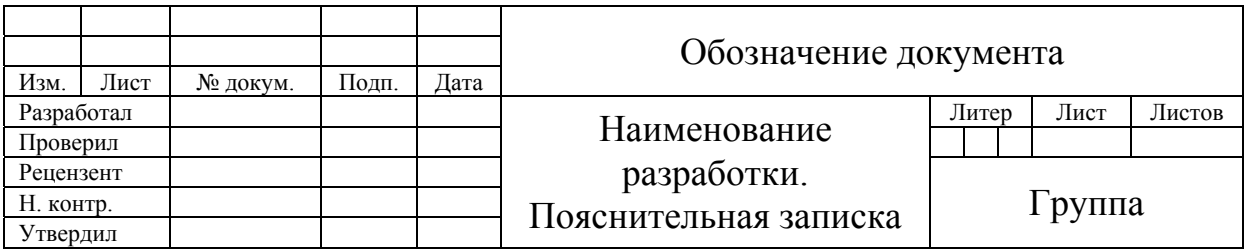

Рисунок 1 – Основная надпись для текстовых документов (форма 2)

Основная надпись для текстовых документов по форме 2 содержит следующие подписи:

Разработал – автор ВКР;

Проверил – руководитель ВКР;

Рецензент – рецензент ВКР;

Н. контр. – нормоконтролер кафедры;

Утвердил – преподаватель кафедры, допускающий ВКР к рецензированию и защите (заведующий кафедрой).

В поле «Обозначение документа» заносится буквенно-цифровое обозначение ВКР. Структура обозначения документа приведена в п.3.3.

В поле «Наименование разработки» указывается название темы ВКР и наименование документа. В соответствии с требованиями ГОСТ 2.109–73 сокращения слов в данном поле не допускаются.

Если название темы не умещается в отведенной графе, то допускается сокращение наименования разработки до первого существительного в теме ВКР со ссылкой на титульный лист ПЗ. При этом порядок слов в названии темы ВКР изменять не допускается. Например, «Информационная система» (см. титульный лист).

В поле «Группа» указывается номер группы магистранта.

Реферат брошюруется в папке третьим листом, в оглавление не включается, номер страницы ставится в основной надписи в поле «Лист». В поле «Листов» указывается общее количество листов в пояснительной записке.

#### **Введение**

Введение представляет собой наиболее ответственную часть выпускной квалификационной работы, поскольку содержит в сжатой форме все фундаментальные положения, обоснованию которых посвящена работа. Это актуальность выбранной темы, степень её разработанности, цель и содержание поставленных задач, объект и предмет исследования, избранные методы исследования, его теоретическая, нормативная и эмпирическая основа, научная новизна, положения, выносимые на защиту, их теоретическая значимость и прикладная ценность.

Обоснование актуальности выбранной системы – начальный этап любого исследования. И то, как автор умеет выбрать тему и насколько правильно он эту тему понимает и оценивает с точки зрения своевременности и социальной значимости, характеризует его научную зрелость и профессиональную подготовленность.

Освещение актуальности не должно быть многословным. Нужно показать главное – суть проблемной ситуации, из чего и будет видна актуальность темы. Любое научное исследование проводится для того, чтобы преодолеть определенные трудности в процессе познания новых явлений, объяснить ранее неизвестные факты или выявить неполноту старых способов объяснения известных фактов. Актуальность темы определяет потребности общества в получении каких-либо новых знаний в этой области. Как любой другой продукт, ожидаемые новые знания нуждаются в обосновании потребности: кому, для каких целей эти знания нужны, каков объем, качество этих знаний и т.д.

От доказательства актуальности выбранной темы логично перейти к формулировке цели исследования, а также указать на конкретные задачи, которые предстоит решать в соответствии с этой целью. Это обычно делается в форме перечисления (изучить.., описать.., установить.., выяснить… и т.п.). Желание исследователя ответить на вопросы по объему и

качеству новых знаний определяет цель исследования. Определение цели – весьма важный этап в исследовании, так как она определяет и задачи самого исследователя: что изучать, что анализировать, какими методами можно получить новые знания.

Далее формулируются объект и предмет исследования. После этого необходимо показать методологическую, теоретическую, нормативную и эмпирическую основу работы, её новизну, сформулировать положения, выносимые на защиту, обосновать теоретическую и практическую значимость исследования.

В заключительной части введения необходимо кратко сказать о структуре работы.

#### **Основная часть ВКР**

Требования к конкретному содержанию основной части выпускной квалификационной работы устанавливаются научным руководителем.

Основная часть должна содержать, как правило, три главы.

В ней на основе изучения имеющейся отечественной и переведённой на русский язык зарубежной научной и специальной литературы по исследуемой проблеме, а также нормативных материалов рекомендуется рассмотреть краткую историю вопроса, представить родоначальников теории, принятые понятия и классификации, степень проработанности проблемы за рубежом и в России, проанализировать конкретный материал по избранной теме, собранный во время работы над ВКР, дать всестороннюю характеристику объекта исследования, сформулировать конкретные практические рекомендации и предложения по совершенствованию исследуемых явлений и процессов. Описание объекта исследования должно быть дано четко. Рекомендуется критически проанализировать функционирование аналогов объекта исследования как в российской практике, так и за рубежом. Раздел должен содержать рассмотрение и оценку различных теоретических концепций, взглядов, методических подходов по решению рассматриваемой проблемы. При освещении исследуемой проблемы не допускается пересказывания содержания учебников, учебных пособий, монографий, интернет-ресурсов без соответствующих ссылок на источник.

Автор работы должен показать основные тенденции развития теории и практики в области информатики и вычислительной техники и степень их отражения в отечественной и зарубежной научной и учебной литературе.

В главах основной части подробно рассматриваются методика и техника исследования, обобщаются результаты. Все материалы, не являющиеся насущно важными для понимания решения научной задачи, выносятся в приложение.

Стиль изложения должен быть литературным и научным, недопустимо использование без особой необходимости (например, при цитировании) разговорных выражений, подмены технических терминов их бытовыми аналогами. При описании тех или иных процессов, явлений не стоит прибегать к приемам художественной речи, злоупотреблять метафорами. Научный стиль изложения предполагает точность, ясность и краткость. Иногда стремление приблизиться к научному стилю выражается в излишне громоздком изложении положений работы, что чаще всего свидетельствует о неясности мысли, усложняет понимание того, что на самом деле хотел сказать автор и из достоинства работы превращается в ее недостаток.

Как правило, при выполнении научных исследований повествование ведется от первого лица множественного числа («Мы полагаем», «По нашему мнению») или от имени третьего лица («Автор считает необходимым», «По мнению автора»).

#### Заключение

Заключение как самостоятельный раздел работы должно содержать краткий обзор основных аналитических выводов проведенного исследования и описание полученных в ходе него результатов.

Следует отметить, что хорошо написанные введение и заключение дают четкое представление читающему о качестве проведенного исследования, круге рассматриваемых вопросов, методах и результатах исследования.

В заключении должны быть представлены:

- общие выводы по результатам работы;

- оценка достоверности полученных результатов и сравнение с аналогичными результатами отечественных и зарубежных работ;

- предложения по использованию результатов работы, возможности внедрения разработанных предложений.

Заключение включает в себя обобщения, общие выводы и, самое главное, конкретные предложения и рекомендации. В целом представленные в заключении выводы и результаты исследования должны последовательно отражать решение всех задач, поставленных автором в начале работы (во введении), что позволит оценить законченность и полноту проведенного исследования.

#### Список литературы

Список литературы составляет одну из существенных частей ВКР и отражает самостоятельную творческую работу магистранта.

Каждый включенный в список литературный источник должен иметь отражение в ВКР. Не следует включать в список те работы, на которые не делаются ссылки в тексте. Не рекомендуется включать в этот список энциклопедии, справочники, научно-популярные книги, газеты. Если есть необходимость в использовании таких изданий, то следует привести их в подстрочных ссылках в тексте ВКР.

В список вносят все литературные источники, правовые и нормативные документы. Список литературы помещают в конце текстового документа

перед приложениями. Список обычно упорядочивается в алфавитном порядке. Допускается разбиение списка на группы по типам источников (книги, периодические издания, стандарты и т.д.) и использование алфавитного порядка в пределах групп.

Список литературы должен быть оформлен по ГОСТ Р 7.0.5–2008. «Библиографическая ссылка. Общие требования и правила составления».

В тексте документа номер источника согласно списку заключают в квадратные скобки. Каждый включенный в список использованной литературы источник должен иметь отражение в тексте работы.

#### **Приложения**

Для лучшего понимания и пояснения основной части выпускной квалификационной работы в нее включают приложения, которые носят вспомогательный характер и на объем ВКР не влияют. Объём работы определяется количеством страниц, а последний лист в списке литературы представляет собой последний лист магистерского исследования.

Приложения необходимы, во-первых, для того, чтобы освободить основную часть от большого количества вспомогательного материала, а вовторых, для обоснования рассуждений и выводов магистранта.

Оформление приложений должно строго соответствовать действующим стандартам.

На первом листе приложений указывается слово «ПРИЛОЖЕНИЯ» с выравниванием по центру в середине листа; другой текст на данном листе не помещается. Каждое приложение следует начинать с нового листа. В первой строке прописными буквами указывается слово «ПРИЛОЖЕНИЕ», его обозначение и выравнивается по правому краю листа. Приложения обозначают числами, начиная с единицы отдельной нумерацией арабскими цифрами. Приложение должно иметь заголовок, который записывается прописными буквами отдельной строкой с выравниванием по центру. В тексте пояснительной записки на все приложения должны быть даны ссылки, например, «представлены в прил. 1». Приложения располагают в порядке ссылок на них в тексте. Если в качестве приложения используется реальный документ или бланк, его вкладывают в записку без изменений. Листы, на которых он размещён, включают в общую нумерацию, но не нумеруют.

В приложения рекомендуется включать материалы, связанные с выполнением выпускной квалификационной работы, которые по каким-либо причинам не могут быть включены в основную часть.

### **Состав графической части ВКР**

Графическая часть ВКР представляет собой комплект графических материалов (плакатов и/или чертежей), состоящий из не менее чем четырех листов формата A1 и/или их уменьшенной копии на листах формата А4. Допускается также использование компьютерных файлов в формате pdf или в других форматах, согласованных с секретарем ГАК.

Графический материал должен концентрированно, но полно отражать основное содержание и особенности ВКР, обеспечивая наглядность процесса ее защиты. Графическая часть может включать как материал, содержащийся в пояснительной записке, так и материал, специально подготовленный для защиты.

Основные требования к графическим листам - соответствие стандартам, информативность, «читабельность» всеми членами ГЭК. Лист самостоятельный документ, который должен быть максимально понятен вне текста рукописи ВКР.

Рисунки, используемые в графической части и в расчетно-пояснительной записке, должны быть оригинальными (копирование рисунков из рекламных буклетов и фирменных руководств не рекомендуется). Текст в поле рисунка должен быть на русском языке, все сокращения и обозначения в рисунке расшифровываются в надписи под рисунком. Для рисунков используется либо сквозная нумерация по всей записке, либо нумерация по отдельным главам.

Перечень графического материала с указанием конкретных наименований и объёма в листах приводится в задании на ВКР, выдаваемом руководителем. С ним должен быть согласован и окончательный состав графической части ВКР, названия плакатов и/или чертежей.

Состав плакатов. На плакаты выносятся материалы, не относящиеся к проектной документации. В их число могут входить следующие виды иллюстрирующего материала:

1. Сведения о ВКР. Даёт общее представление о ВКР. Может быть указано наименование темы ВКР, приведены цели и задачи, которые ставились при разработке проекта, функции системы и т. п.

2. Таблицы результатов сравнительного анализа аналогов системы, вариантов проектных решений. Приводимые данные должны указывать на актуальность темы проекта и на обоснованность принятых по нему решений.

3. Основные экранные формы пользовательского интерфейса.

4. Формы (образцы) входных и выходных документов.

5. Материалы, относящиеся к математическому обеспечению системы. Могут быть представлены использованные расчётные формулы.

6. Дополняющие или уточняющие материалы, связанные с особенностями ВКР. Это могут быть различные изображения, графики, таблицы, а также результаты расчётов, моделирования, тестирования и т.п.

Указанный состав плакатов и чертежей не должен рассматриваться как обязательный или исчерпывающий, он должен уточняться для каждой конкретной ВКР. Как на плакаты, так и на чертежи должны выноситься только те материалы, которые характерны именно для данной работы.

Материалы, описывающие какие-то общие положения, не связанные напрямую с особенностями ВКР, недопустимы.

# 3. ПРАВИЛА ОФОРМЛЕНИЯ ВЫПУСКНОЙ КВАЛИФИКАЦИОННОЙ РАБОТЫ

### 3.1. Структура ВКР и оформление структурных частей ВКР

Каждая структурная часть начинается с новой страницы. Названия разделов «ВВЕДЕНИЕ», «ЗАКЛЮЧЕНИЕ», «СПИСОК ЛИТЕРАТУРЫ», а также слово «ГЛАВА» печатаются прописными (заглавными) буквами по центру строки, без подчеркивания. **Точка в конце названия не ставится.**

Переносы слов в заголовках разделов и подразделов не допускаются.

ВКР оформляется на русском языке. Помимо оформления текста ВКР на русском языке, допускается также ее оформление (полное или частичное) на иностранном языке (английском, немецком и французском) в форме дополнительного приложения.

#### 3.2. Общий объем и объем структурных частей ВКР

Общий объем ВКР – 75-90 стр. печатного текста *(без учета приложений).*

Объем частей ВКР:

введение – 6-7 стр. печатного текста*;*

основная часть – 63-76 стр. печатного текста*;*

 заключение – 6-7 стр. печатного текста (*примерно равен объему введения).*

#### 3.3. Обозначение ВКР

Каждой ВКР присваивается буквенно-цифровое обозначение, которое в соответствии с требованиями ГОСТ 2.201–80 имеет следующую структуру:

$$
\frac{XXXX}{1} - \frac{XXXXX}{2} - \frac{XXX}{3} - \frac{XX}{4} - \frac{XX}{5},
$$

где  $1 - BKP$ ;

- 2 шифр направления  $(09.04.02)$ ;
- 3 номер зачетной книжки;
- 4 год окончания ВКР;
- 5 код (обозначение, индекс) документа (пояснительная записка ВКР имеет код 81).

Если документ состоит из двух и более частей, то после кода документа через точку указывается номер части документа (номер книги).

### 3.4. Общие требования к пояснительной записке

ПЗ к ВКР является текстовым документом и должна соответствовать требованиям ГОСТ 2.105–95.

ПЗ переплетается жестким переплетом в папках установленного образца, выполняется на одной стороне листов белой бумаги формата А4 (297×210) с использованием программного пакета Microsoft Word. Все листы ПЗ оформляются рамкой. Основные параметры оформления ПЗ приведены в таблице 1.

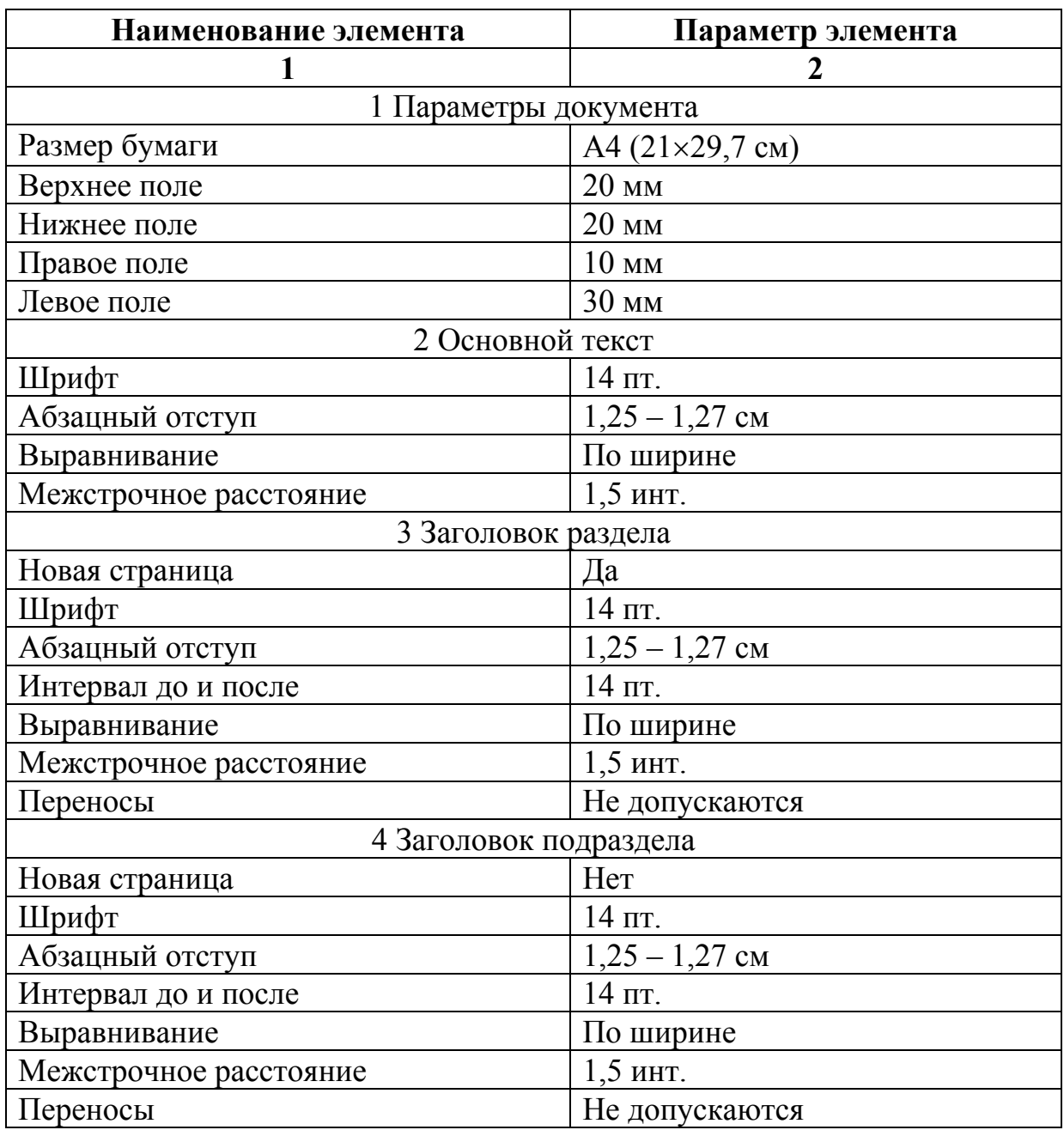

Таблица 1 – Параметры оформления пояснительной записки

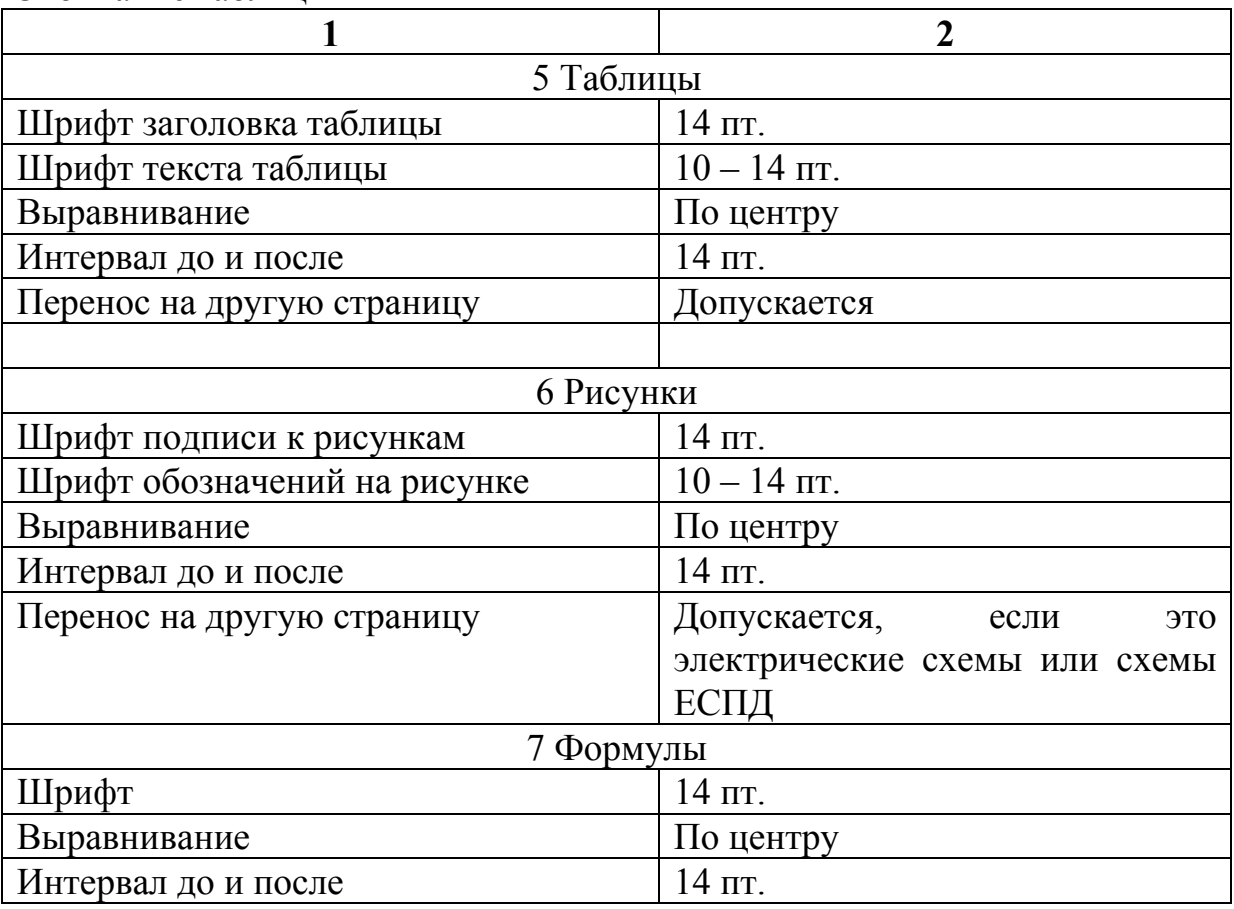

Окончание таблицы 1

ПЗ должна иметь сквозную нумерацию арабскими цифрами, помещенными на реферате в соответствующую графу основной надписи и в верхнем правом углу внутри рамки на всех последующих листах. Титульный лист и задание включаются в общую нумерацию ПЗ, но номера на них не ставятся.

Если ПЗ состоит из двух и более частей (книг), то каждая книга имеет свою нумерацию страниц. В реферате указывается суммарное количество страниц всех частей ПЗ.

### 3.5. Требования к изложению текста

Текст ПЗ должен быть кратким, чётким и не допускать различных толкований. При изложении обязательных требований в тексте должны применятся слова «должен», «следует», «необходимо», «требуется», «чтобы», «разрешается только», «не допускается», «запрещается», «не следует». При изложении других положений следует применят слова – «могут быть», «как правило», «при необходимости», «может быть», «в случае» и т.д. При этом допускается использовать повествовательную форму изложения текста документа, например «применяют», «указывают» и т.п. В ПЗ должны применяться научно-технические термины, обозначения и определения, установленные соответствующими стандартами, а при их отсутствии - общепринятые в научно-технической литературе.

При оформлении ПЗ необходимо соблюдать единство терминологии. Если в тексте используется специфическая терминология, то она должна быть вынесена с соответствующими разъяснениями в раздел «Перечень принятых терминов».

Если при изложении материала используются общепринятые и принятые в тексте сокращенные записи слов и наименований, то они должны быть приведены с полной их расшифровкой в разделе «Перечень принятых сокращений».

В тексте ПЗ не допускается:

- применять обороты разговорной речи, техницизмы, профессионализмы;

- применять для одного и того же понятия различные научнотехнические термины, близкие по смыслу (синонимы);

- применять сокращения слов, не установленные правилами русской орфографии, соответствующими государственными стандартами, или в данном документе (ГОСТ 7.12-93);

- применять математический знак минус (-) перед отрицательными значениями величин (следует писать слово «минус»);

- применять без числовых обозначений математические знаки. например, > (больше), < (меньше), = (равно), (больше или равно), (меньше или равно), (не равно), а так же знаки  $\mathcal{N}_2$  (номер), % (процент);

- применять индексы стандартов, технических условий и других документов без регистрационного номера.

Если в тексте приводятся поясняющие надписи, операторы алгоритмических языков, то их выделят шрифтом (без кавычек), например ВКЛ., ОТКЛ., или кавычками - если надпись состоит из цифр и (или) знаков. Наименования команд, режимов, сигналов, название экранных форм и т.п. в тексте следует выделять кавычками, например, «Сигнал +27 включено».

Условные буквенные обозначения, изображения или знаки должны соответствовать принятым в действующем законодательстве и государственных стандартах. При необходимости применения условных обозначений, изображений или знаков, не установленных действующими стандартами, их следует пояснять в тексте или в перечне обозначений. В тексте ПЗ пояснение параметра дается перед его обозначением, например «Наибольший общий делитель НОД».

В тексе ПЗ следует применять стандартизированные единицы физических величин, их наименования и обозначения в соответствии с ГОСТ 8.417-81. Применение разных систем обозначения физических величин не допускается.

Числовые значения величин с обозначением единиц физических величин и единиц счёта в тексте следует писать цифрами, а число без обозначения единиц физических величин и единиц счёта от единицы до девяти - словами.

Единица физической величины одного и того же параметра в пределах одного документа должна быть постоянной. Если в тексте приводится ряд числовых значений, выраженных в одной и той же единице физической величины, то её указывают только после последнего числового значения, например: 1,50; 1,75; 2,00 м.

Если в тексте ПЗ приводят диапазон числовых значений физической величины, выраженных в одной и той же единице физической величины, то обозначение единицы физической величины указываются после последнего числового значения диапазона, например: от 1 до 5 мм, от 10 до 100 кг, от плюс 10 до минус 40°С.

Недопустимо отделять единицу физической величины от числового значения (переносить их на разные строки или страницы), кроме единиц физических величин, помещаемых в таблицах.

Приводя наибольшие или наименьшие значения величин следует применять словосочетание «должно быть не более (не менее)». Приводя допустимые значения отклонения от указанных норм, требований следует применять словосочетание «не должно быть более (менее)». Например, запас финансовой прочности не должен быть менее 30 %.

Числовые значения величин в тексте следует указывать со степенью точности, которая необходима для обеспечения требуемых свойств изделия, при этом в ряду величин осуществляется выравнивание числа знаков после запятой, например: 0,25; 1,50; 1,75; 2,00 мм. Округление числовых значений величин до первого, второго, третьего и т.д. десятичного знака для различных параметров и характеристик изделий одного наименования должно быть одинаковым и должно выполняться в соответствии с правилами математики.

### 3.6. Оформление табличного материала

Цифровой материал, результаты расчетов и анализа, как правило, оформляются в виде таблиц, включаемых как в основную часть ВКР (выравнивание по центру), так и в приложения. На каждую таблицу в тексте должна быть сделана ссылка (например: Данные таблицы 2.1 показывают..., Результаты расчетов представлены в таблиие 2.2).

Заголовки граф и строк таблицы пишутся с прописной буквы в форме единственного числа, а подзаголовки граф — со строчной буквы, если они составляют одно предложение с заголовком, или с прописной буквы, если они имеют самостоятельное значение. В конце заголовков и подзаголовков таблиц точки не ставятся.

Не допускается разделять заголовки и подзаголовки боковика и граф лиагональными линиями.

Если все показатели, приведенные в графах таблицы, выражены в одной и той же единице физической величины, то ее обозначение необходимо помещать над таблицей справа, а при переносе таблицы - часто является продолжением таблицы. Если в большинстве граф таблицы приведены показатели, выраженные в одних и тех же единицах физических величин, но имеются графы с показателями, выраженными в других единицах физических величин, то над таблицей следует писать наименование преобладающего показателя и обозначение его физической величины, а в подзаголовках остальных граф приводить наименование показателей и/или обозначения других единиц физических величин.

Над таблицей слева помещается надпись «Таблица...» с указанием ее номера (знак № и точка не ставятся), после знака (-) пишется тематический заголовок с прописной буквы, который не подчеркивается и точка в конце которого не ставится.

Нумерация таблиц может быть сквозной (например: Таблица 1, Таблица 2) или в пределах раздела (например: Таблица 1.1, Таблица 1.2, где первая цифра обозначает номер раздела, вторая - порядковый номер таблицы).

Не предусматривается графа « $\mathcal{N}_2$  п/п».

В таблице не должно быть незаполненных граф и/или строк. При отсутствии данных в соответствующей графе и/или строке ставится прочерк.

Строка с нумерацией граф таблицы арабскими цифрами необходима в том случае, если в тексте имеются ссылки на ее графы.

В случае переноса таблицы на другой лист заголовок таблицы не дублируется, а в левом верхнем углу указывается: «Продолжение таблицы...», строка с нумерацией граф дублируется при ее наличии.

При большом количестве таблиц часть из них следует оформлять в виде приложений.

Оформление табличного материала представлено в прил. 8.

### 3.7. Оформление математических величин и формул

Формулы размещаются отдельными строками и нумеруются в пределах раздела (первая цифра обозначает номер раздела, вторая - номер формулы).

Номер проставляется арабскими цифрами с правой стороны листа на уровне формулы в круглых скобках.

После формулы ставится запятая и с новой строки после слова «где» идет расшифровка каждого обозначения, например:

$$
S = a^2,\tag{2.1}
$$

где  $S$  – площадь квадрата, м<sup>2</sup>;

*а* – сторона квадрата, м.

Формулы, следующие одна за другой и не разделенные текстом, отделяются запятой.

Размеры прописных букв и цифр формул – 6-8 мм, строчных – 3-4 мм, индексы и показатели в 1,5-2 раза меньше буквенных обозначений.

На формулы, заимствованные из литературных источников, делается ссылка в квадратных скобках [23, с.50].

#### 3.8. Оформление иллюстративного материала

К иллюстративному материалу относятся: диаграммы, графики, схемы, фото и т.п., которые называются рисунками.

На рисунки, расположенные в основной части ВКР, делается обязательная ссылка:

– в круглых скобках (Рисунок 1, Рисунок 2 и т.д.), например: *Спрос на товар увеличился вдвое (Рисунок 1);* 

*–* в виде оборота, например: *Как видно из рисунка 8, спрос на товар увеличился вдвое;* 

*–* в приложении (например: Динамика увеличения спроса на товары представлена на рисунке в приложении 1).

Нумерация рисунков может быть сквозной *(*например: *Рисунок 1, Рисунок 2 и т.д.)* или в пределах раздела (например: *Рисунок 1.1, Рисунок 1.2,* где первая цифра обозначает номер раздела, вторая – порядковый номер рисунка).

Рисунок имеет подрисуночный текст – название, раскрывающее его содержание *(*например: *Рисунок 1 – Этапы управления кадрами).*

Не рекомендуется выделение надписи жирным шрифтом или курсивом. Оформление иллюстративного материала представлено в прил. 9.

### 3.9. Обозначение в тексте физических величин – ГОСТ 2.105–95, ГОСТ 8.417–2003

Единицы физической величины одного и того же параметра в пределах одного документа должны быть постоянными.

Числовые значения с обозначением единиц физических величин и единиц счета следует писать цифрами (например: *100 м, 150 тыс. руб.),* а числа от одного до девяти без обозначения физических величин и единиц счета – словами (например: Объем продаж увеличился в два раза, но:... в  $15$  pas).

Не допускается:

- сокращение обозначений физических и стоимостных величин, если они употребляются без цифр (например: 100 руб., но: стоимость выражается в рублях);

- употребление математических знаков  $\lt, \gt, =$ , %,  $\mathbb{N}$  без числового выражения (например: 100 %; но: процент производительности труда равен ста).

- применение математического знака (-) перед отрицательными значениями величин (следует писать слово «минус»), за исключением формул, таблиц, рисунков;

- отделение (перенос на разные строки или страницы) единиц физических величин от числового значения

### 3.10. Оформление сносок и ссылок ГОСТ Р 7.0.5-2008 «Библиографическая ссылка»

Ссылки различают:

- внутритекстовые - ссылки на использованный источник даются в квадратных скобках, содержат указание на порядковый номер источника и страницы, например: [23, с.50], [23, с.50-53];

- подстрочные - ссылки на использованный источник оформляются как примечание, вынесенное из текста документа вниз страницы. Их располагают под текстом каждой страницы, отделяя от него пробелом в 1,5 интервала и строкой. Связь подстрочной ссылки с текстом осуществляют с помощью знака сноски (звездочка или цифра), который набирают на верхней линии шрифта. Для оформления подстрочных ссылок используется меню «Вставка, ссылка, сноска» текстового редактора Microsoft Word,

Пример<sup>1</sup>:

Тарасова В. И. Политическая история Латинской Америки: учеб. для вузов. М., 2006, с. 305.

При нумерации подстрочных библиографических ссылок применяют сквозную нумерацию или по всему тексту, или в пределах каждой главы, раздела, части, или для каждой страницы текста;

- затекстовые - совокупность затекстовых библиографических ссылок, которые оформляются как перечень библиографических записей, помещенных после текста документа в целом или его составной части (главы, раздела). Перечисление затекстовых библиографических ссылок не является библиографическим списком литературы или указателем и не

заменяет его. Затекстовые ссылки при оформлении ВКР используются редко.

## 3.11. Состав и оформление списка литературы ГОСТ 7.1–2003 «Библиографическая запись. Библиографическое описание. Общие требования и правила составления»

К источникам относятся:

– нормативные правовые акты (Конституция РФ, Кодексы и Федеральные законы РФ, Указы Президента РФ, Постановления Правительства РФ, Акты федеральных органов исполнительной власти, технические регламенты и стандарты, правила, инструкции, и т.д.);

– литература, в т.ч. на иностранных языках (учебники, учебные пособия, монографии, сборники, многотомные издания, статьи из периодических изданий и сборников, рецензии, авторефераты диссертаций, в том числе на электронных носителях;

**–** ресурсы Интернет (сайты, порталы)**.** 

Список литературы должен включать:

– не менее 50-60 источников, в том числе не менее 30 источников литературы для ВКР.

В подразделе «Литература» и «Ресурсы Интернет» используемые источники располагаются по фамилии первых авторов или заглавий изданий (если автор не указан) в алфавитном порядке. Литература на иностранных языках указывается в латинском алфавите.

Составление списка литературы:

– при описании книги одного, двух или трех авторов указывается:

**Фамилия и инициалы автора Название произведения (***без кавычек***) : Сведения, относящиеся к названию (***если есть***) /.– Сведения об издании (***номер, дополнения и т.д.***). – Место издания (***город, где была издана книга***). : Название издательства (***без кавычек***), год издания (***без буквы «г»***). – Общее количество страниц или номера страниц, если использовалась часть книги (**см. прил. 7, пп.2,3,4**);** 

**–** при описании книги более трех авторов:

**Название произведения/ могут быть указаны все авторы или только первый с пометкой в квадратных скобках [и др.].– Сведения об издании (***номер, дополнения и т.д.***). – Место издания (***город, где была издана книга***). : Название издательства (***без кавычек***), год издания (***без буквы «г»***). – Общее количество страниц или номера страниц, если использовалась часть книги (**см. прил. 7**);** 

**–** при описании книги пяти и более авторов:

**Название произведения/ может быть указан только первый автор или три автора с пометкой в квадратных скобках [и др.].– Сведения об**

**издании (***номер, дополнения и т.д***.). – Место издания (***город, где была издана книга***). : Название издательства (***без кавычек***), год издания (***без буквы «г»***). – Общее количество страниц или номера страниц, если использовалась часть книги (**прил. 7**);** 

**–** при описании статьи из журнала (газеты):

**Автор. Заглавие // Название журнала (или газеты). – Год выхода (***год выпуска газеты***). – № журнала (***дата выпуска или № газеты***). – Страницы, на которых помещена публикуемая статья. (**см. прил. 7**);** 

Список литературы имеет единую сквозную нумерацию, охватывающую все подразделы.

В подразделе «Ресурсы Интернет» при составлении ссылок на электронные ресурсы следует указывать обозначение материалов для электронных ресурсов: [Электронный ресурс]. В примечаниях приводят сведения, необходимые для поиска и характеристики технических спецификаций электронного ресурса, в следующей последовательности:

 системные требования – в том случае, когда для доступа к документу нужно специальное программное обеспечение, например: Adobe Acrobat Reader, Power Point и т.п.;

 сведения об ограничении доступа – в том случае, если доступ к документу возможен, например, из какого-то конкретного места (локальной сети, организации, для сети которой доступ открыт), только для зарегистрированных пользователей и т.п. В описании в таком случае указывают: «Доступ из …», «Доступ для зарегистрированных пользователей» и др. Если доступ свободен, то в сведениях не указывают ничего;

 дата обновления документа или его части указывается в том случае, если она зафиксирована на сайте;

электронный адрес;

 дата обращения к документу – дата, когда человек, составляющий ссылку, данный документ открывал, и этот документ был доступен (см. прил. 7).

При наборе Интернет-адрес зачастую становится ссылкой (цветной шрифт и подчёркивание). Чтобы изменить цвет и убрать подчёркивание, необходимо навести курсор на адрес, нажать правую кнопку мышки, щёлкнуть «Удалить гиперссылку».

Образец оформления списка литературы представлен в прил. 7.

### 3.12. Нумерация страниц

Нумерация страниц сквозная, в нижней части листа, по центру арабскими цифрами.

Титульный лист, оглавление и приложения включают в общую нумерацию страниц (кроме задания по выполнению ВКР), но номер страницы на титульном листе и приложениях не проставляется. Нумерация начинается с «Оглавления» (т.е. со страницы 2).

### 3.13. Общие требования к графической части выпускной квалификационной работы

Графическая часть ВКР используется для иллюстрации излагаемого в докладе материала, выполняется с использованием любого графического редактора, например, Microsoft Visio, Corel Draw и т.д., и выполняется на чертежной бумаге формата А1. В соответствии с требованиями стандарта ГОСТ 9327 – 60 допускается выполнение на одном неразрезанном листе двух чертежей формата А2 или объединение двух листов формата А1 в один лист формата А0.

Каждый лист должен иметь внешнюю рамку, отнесенную от края бумаги слева на 25 мм, а от других сторон на 5 мм. В правом нижнем углу вплотную к рамке выполняют основную надпись (угловой штамп).

Основная надпись на листах проекта выполняется в соответствии с требованиями ГОСТ 2.104 – 68. Форма основной надписи с размерами ширины ее граф приведена на рисунке 2.

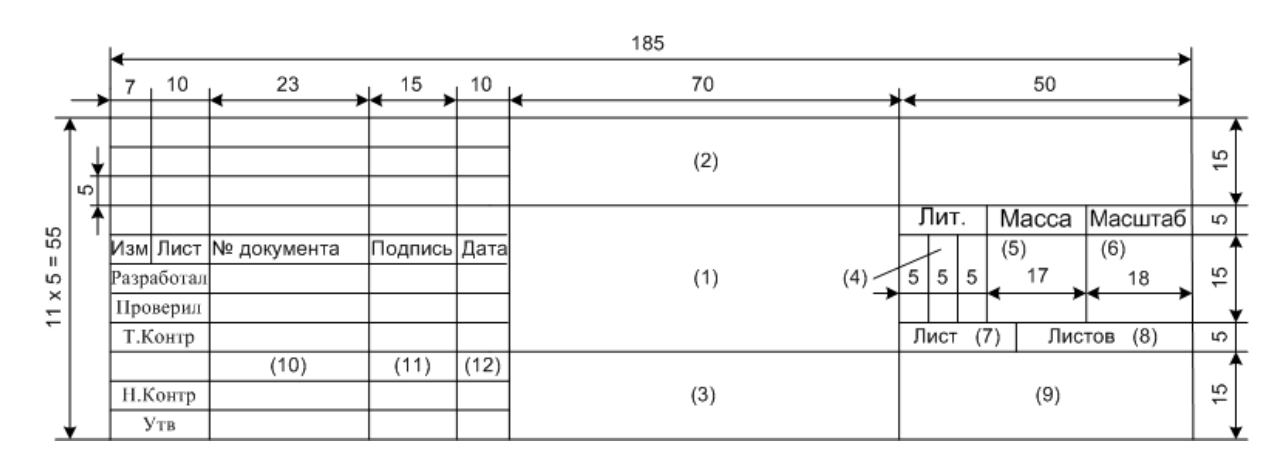

Рисунок 2 – Форма основной надписи

В графы основной надписи в соответствии с номерами, показанными в скобках на рисунке 2, вписывается следующие данные:

графа (1) – наименование схемы (плаката) в именительном падеже единственного числа;

графа (2) – обозначение документа, включая его код;

графа (3) – материал детали, заполняется только на чертежах деталей (не заполнять);

графа (4) – буквенное указание (литера), характеризующая документацию согласно ГОСТ 2.103 – 68;

графа (5) – масса в килограммах (не заполнять);

графа (6) – масштаб чертежа (не заполнять);

графа (7) – порядковый номер листа (на документах, выполненных на одном листе, графа не заполняется);

графа (8) – общее число листов в каждом документе ВКР;

графа (9) – обозначение (индекс) выпускающей кафедры и учебной группы;

графа (10) – фамилия и инициалы соответственно разработчика (автора ВКР), проверяющего графической части (руководителя ВКР) и нормоконтролера (н. контр.) и рецензента ВКР (утв.);

графа (11) – подпись соответственно автора ВКР, руководителя ВКР и нормоконтролера и рецензента ВКР;

графа (12) – дата подписи соответственно автора ВКР, руководителя ВКР и нормоконтролера и рецензента ВКР.

В поле (2) «Обозначение документа» заносится обозначение ВКР, где индекс «81» является кодом пояснительной записки.

В обозначении документа чертежам, схемам и прочим документам (плакатам) графической части ВКР присваивается код в соответствии с ГОСТ 2.201–80:

81 – пояснительная записка;

90 – схема данных;

91 – схема программы;

92 – схема работы системы;

93 – схема взаимодействия программ;

94 – схема ресурсов системы

Пример заполнения основной надписи приведен на рисунке 3.

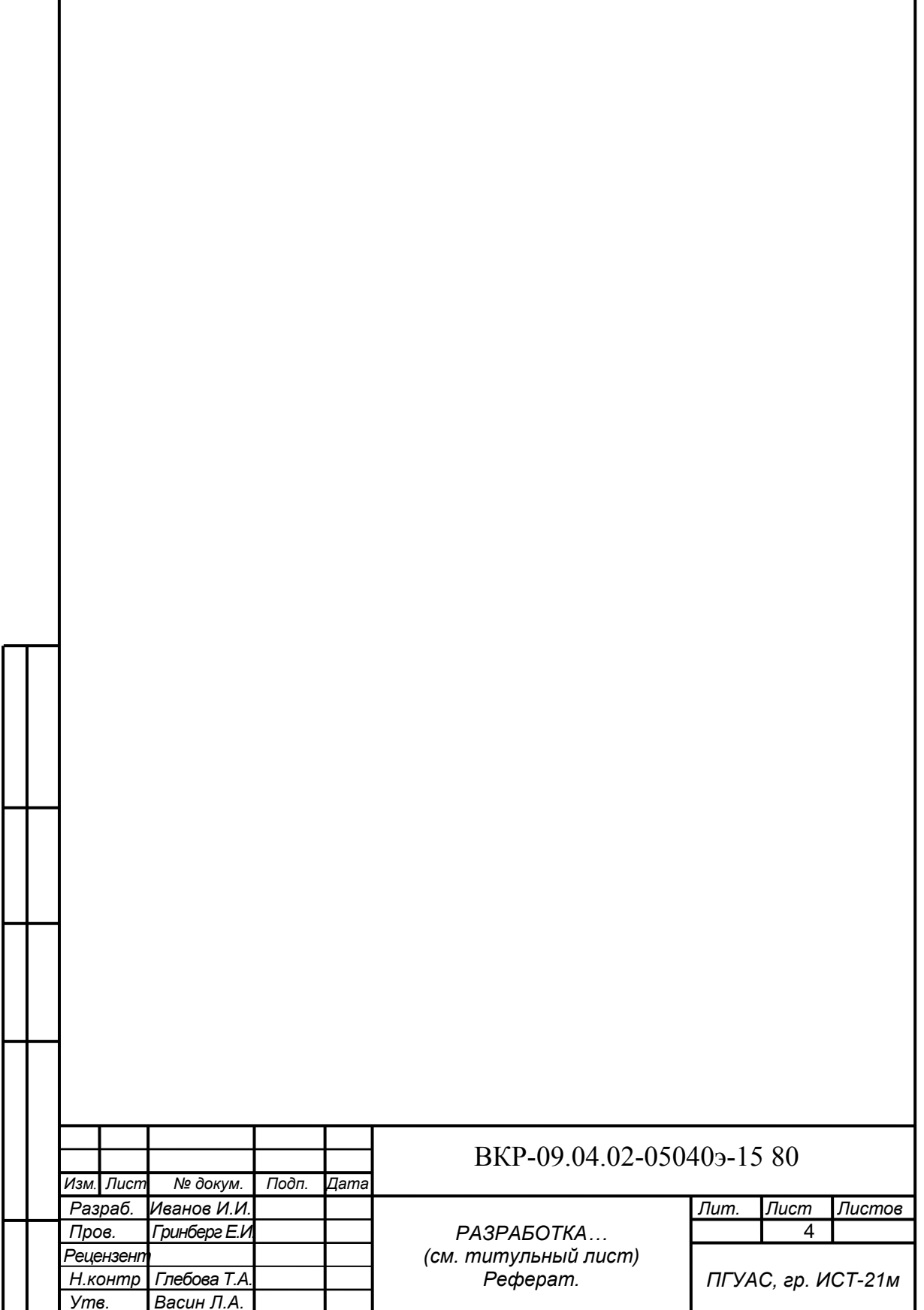

Рисунок 3 – Пример заполнения основной надписи

Содержание графической части работы определяется заданием на ВКР, а ее объем должен составлять не менее 7 листов формата А1.

В графическую часть ВКР, как правило, включают следующий типовой набор схем и плакатов:

 результаты проектирования системы (2–3 листа): ER – диаграмма, BP – диаграммы, UML – диаграммы;

 схемы ЕСПД (2 – 3 листа): схема данных, схема программы, схема работы системы, схема взаимодействия программ, схема ресурсов системы;

результаты экономических расчетов (1 лист);

плакаты справочного характера.

Копии графической части должны быть представлены в ПЗ ВКР в виде отдельного приложения. Для получения копий листов графической части допускается использовать ксерокопирование или масштабирование листа формата А1, выполненного в графическом редакторе, до формата А3 или А4.

При получении копий путем ксерокопирования все листы графической части должны быть предварительно подписаны автором, руководителем ВКР и нормоконтролером, а копии, выполненные путем масштабирования, удостоверяются подписями автора, руководителя ВКР и нормоконтролера непосредственно.

### 3.14. Описание схем ЕСПД

Схема – это графическое представление определения, анализа или метода решения задачи, в котором используются символы для отображения операций, данных, потока, оборудования и т.п.

Схемы ЕСПД выполняются в соответствии с правилами, установленными ГОСТ 19.701–90, который полностью соответствует международному стандарту ИСО 5807–85. В настоящем стандарте определены виды схем на программное обеспечение, символы, используемые при выполнении схем, и приведено руководство по условным обозначениям для применения символов в схемах.

Среди схем ЕСПД, согласно ГОСТ 19.701–90, выделяют:

- схемы данных;
- схемы программ;
- схемы работы системы;
- схемы взаимодействия программ;
- схемы ресурсов системы.

Схемы программ, данных и систем (далее – схемы) – это графическое представление определения, анализа или метода решения задачи, в котором используются символы для отображения операций, данных, потока, оборудования и т.д.

Схемы могут выполняться для различных уровней детализации, причем число уровней зависит от размеров и сложности задачи обработки данных. Уровень детализации должен быть таким, чтобы различные части и взаимосвязь между ними были понятны в целом.

Независимо от вида схемы состоят из имеющих заданное значение символов, краткого пояснительного текста и соединяющих линий.

Схема данных отображает путь данных при решении задач и определяет этапы обработки, а также различные применяемые носители данных.

Схема данных состоит из:

- символов данных;

- символов процессов, которые следует выполнять над данными;

- символов линий, указывающих потоки данных между процессами и носителями данных;

- специальных символов, используемых для облегчения написания и чтения схемы.

Символы данных предшествуют и следуют за символами процесса. Схема данных начинается и заканчивается символами данных.

Схема программы отображает последовательность операций в программе.

Схема программы состоит из:

- символов процесса, указывающих фактические операции обработки данных, включая символы, определяющие путь, которого следует придерживаться с учетом логических условий;

- линейных символов, указывающих поток управления;

- специальных символов, используемых для облегчения написания и чтения схемы.

Схема программы начинается с специального символа «Начало» и заканчивается специальным символом «Конец».

Схема работы системы отображает управление операциями и поток данных в системе.

Схема работы системы состоит из:

- символов данных или носителей данных;

- символов процесса, указывающих операции, которые следует выполнить над данными, а также определяющих логический путь, которого следует придерживаться;

- линейных символов, указывающих потоки данных между процессами и носителями информации, а также поток управления между процессами:

- специальных символов, используемых для облегчения написания и чтения схемы.

Схема работы системы начинается со специального символа «Начало» и заканчивается специальным символом «Конец».

Схема взаимодействия программ отображает путь активации программ и взаимодействий с соответствующими данными. Каждая программа в схеме взаимодействия программ показывается только один раз.

Схема взаимодействия программ состоит из:

- символов данных;

- символов процесса, указывающих на операции, которые следует выполнить над данными;

- линейных символов, отображающих поток между процессами и данными, а также инициации процессов;

- специальных символов, используемых для облегчения написания и чтения схемы.

Схема ресурсов системы отображает конфигурацию блоков данных и обрабатывающих блоков, которые требуются для решения задачи или набора задач.

Схема ресурсов системы состоит из:

- символов данных, отображающих входные, выходные и запоминающие устройства вычислительной машины;

отображающих процессоры (центральные - символов процесса, процессоры, каналы и т. д.);

– линейных символов, отображающих передачу данных между устройствами ввода-вывода и процессорами, а также передачу управления между процессорами;

- специальных символов, используемых для облегчения написания и чтения схемы.

Данные по применению символов в схемах ЕСПД сведены в таблицу 2.

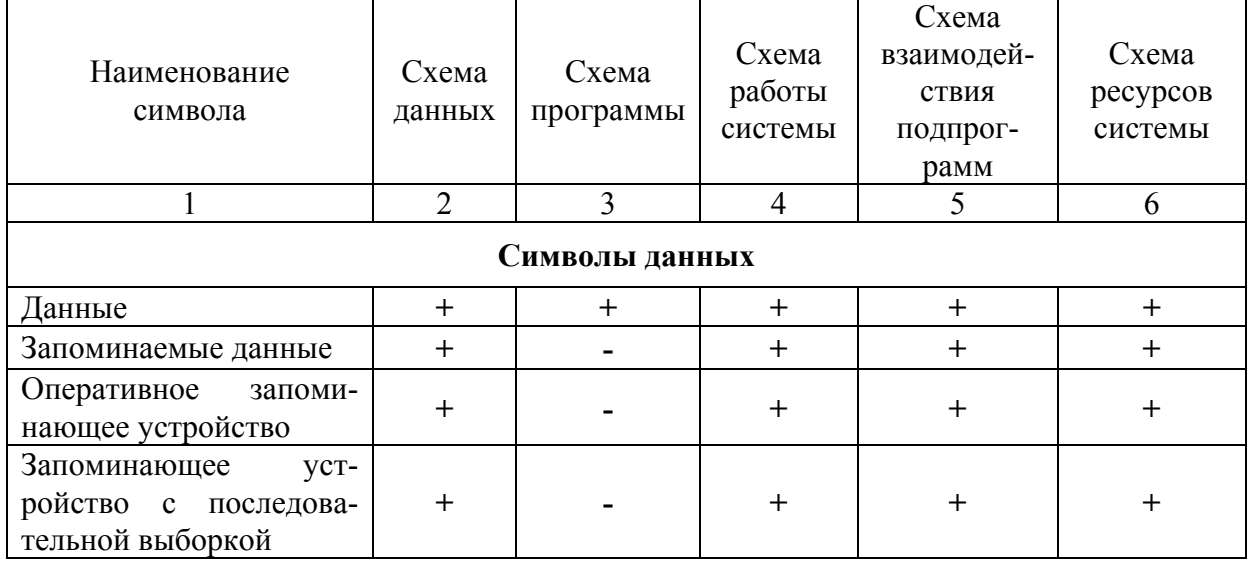

#### Таблица 2 - Применение символов в схемах ЕСПД

#### Окончание таблины 2

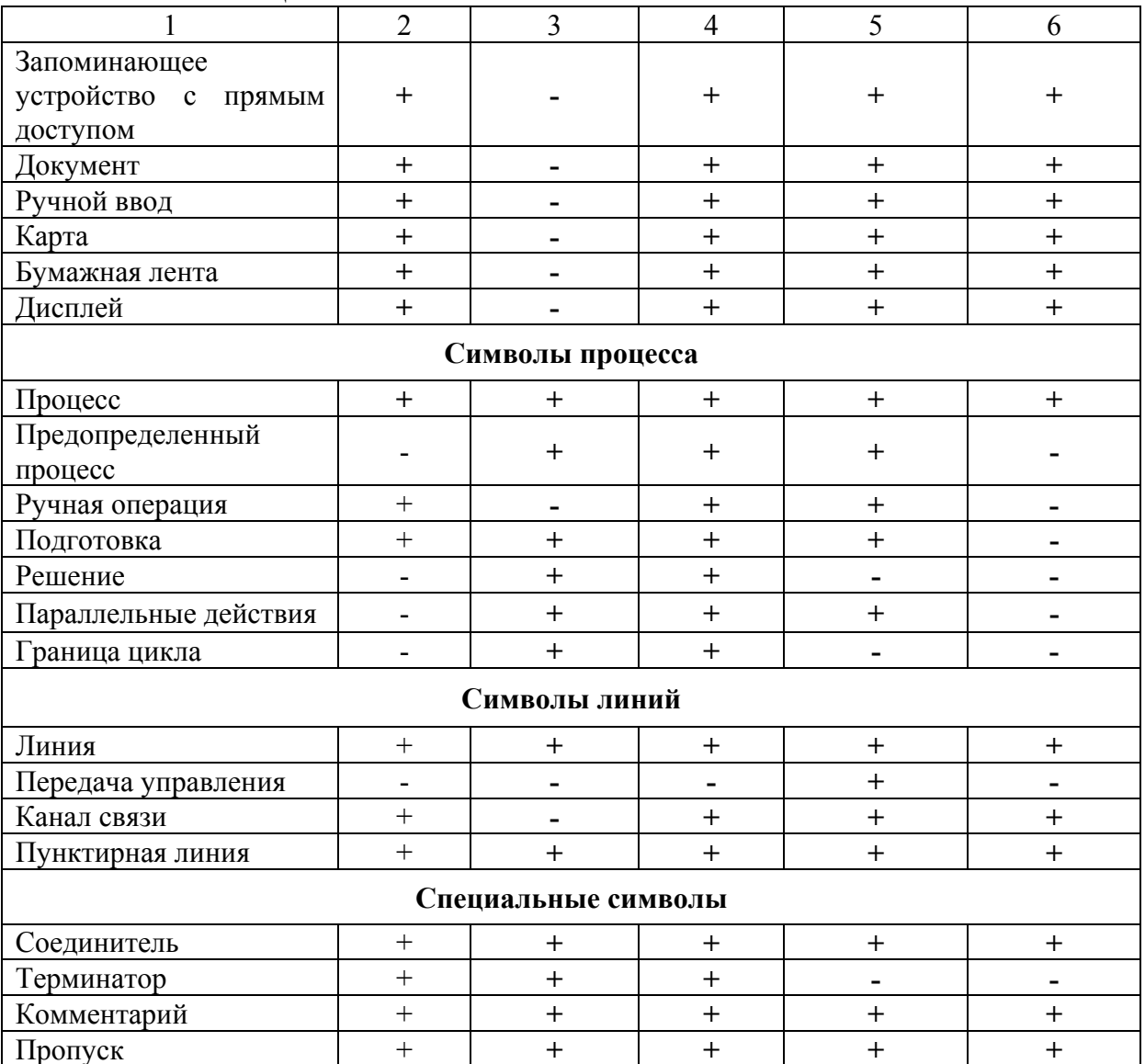

#### 3.15. Правила применения символов и выполнения схем

Символы, применяемые в схемах ЕСПД, предназначены для графической индексации функций, которые они отображают, независимо от текста внутри символа.

При описании схем используются основные символы (4 символа), когда точный тип (вид) процесса или носителя данных неизвестен, а также специфические (17 символов), когда эти сведения известны, и специальные символы (4 символа). По функциональному назначению основные и специфические символы в свою очередь разделяются на символы данных, символы процесса и символы линий. Каждому символу соответствует свое графическое обозначение.

Описание символов и их графическое обозначение приведено в таблине 3.

# Таблица 3 – Символы схем ЕСПД и их графическое обозначение

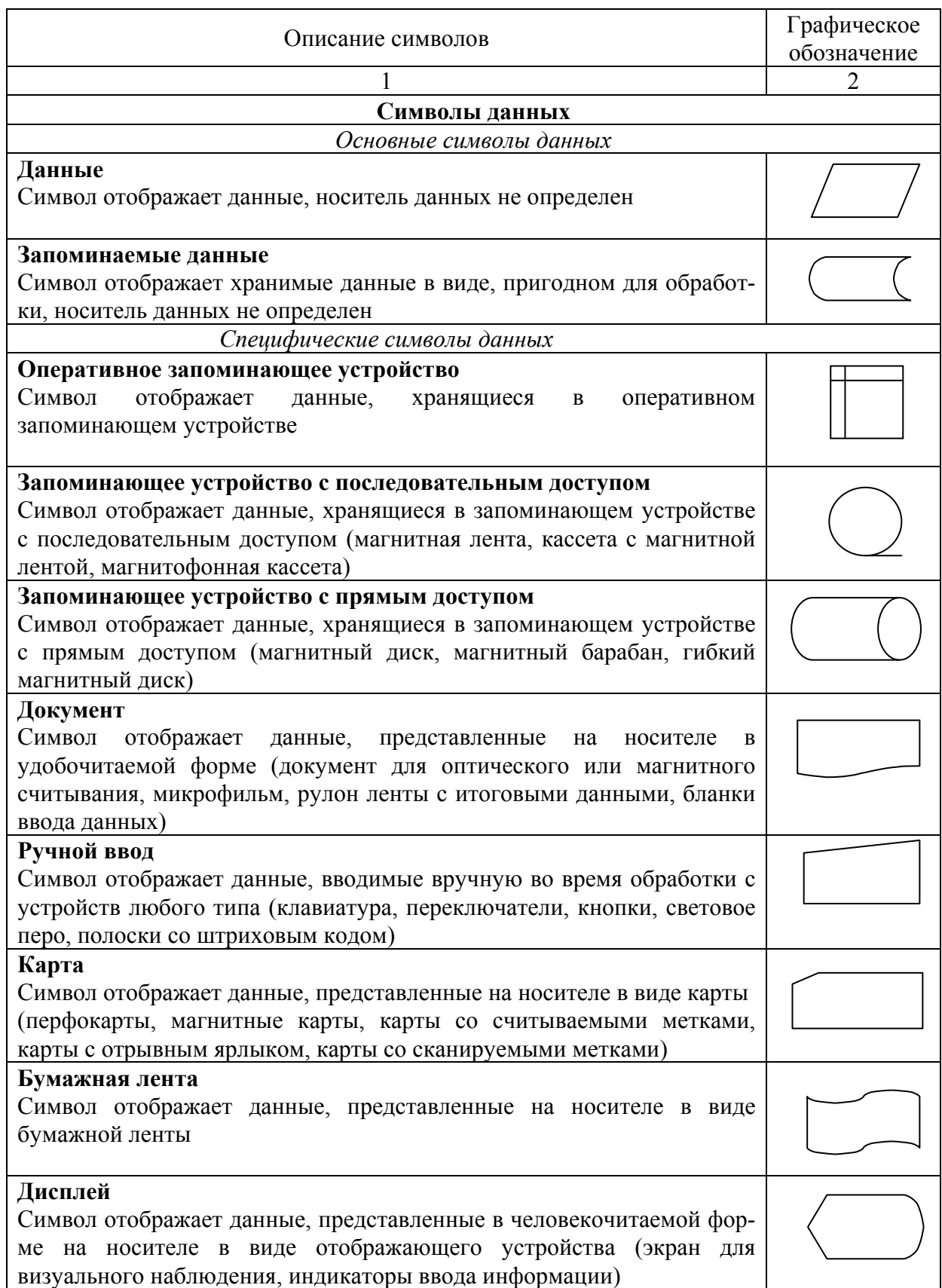
# Продолжение таблицы 3

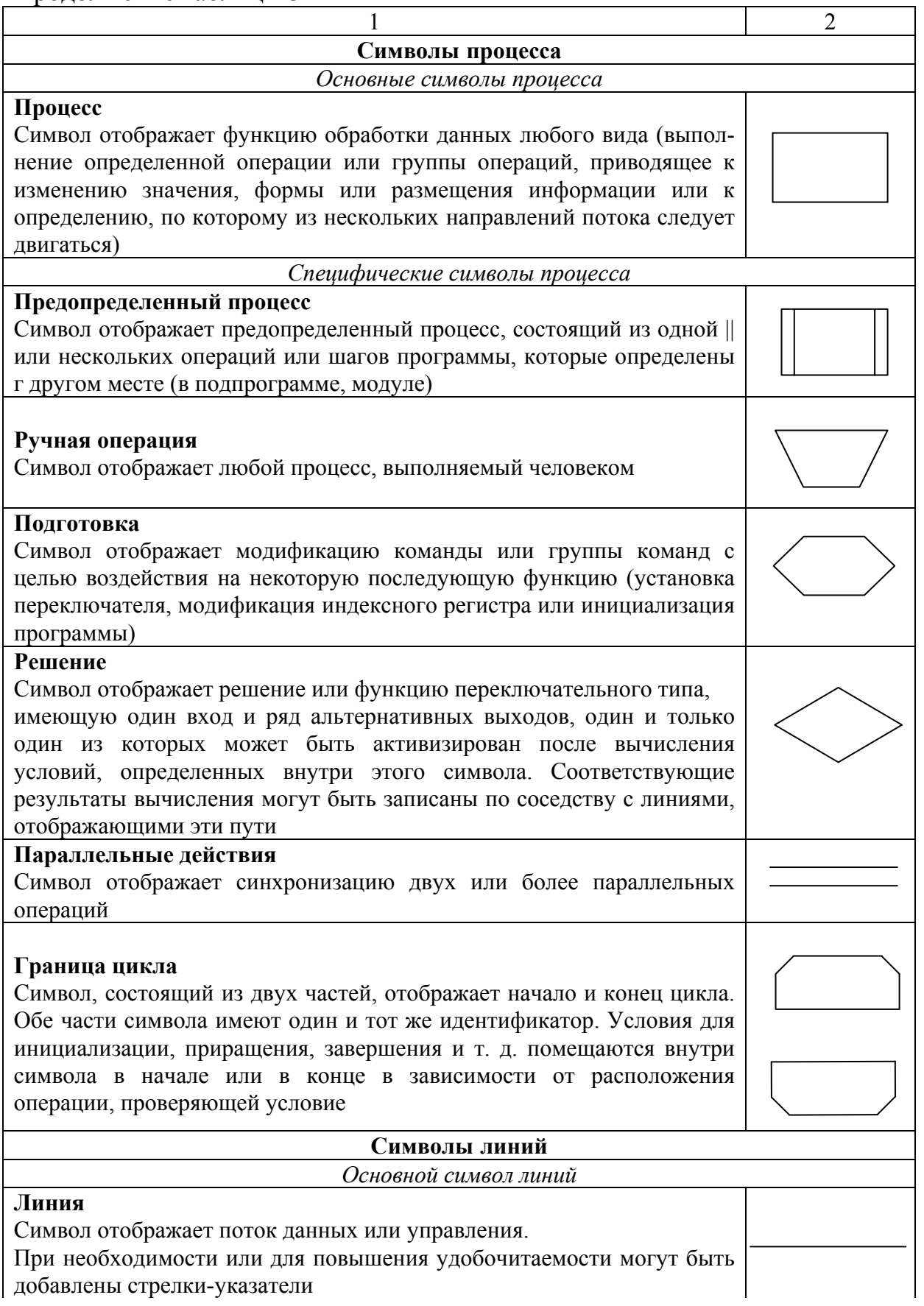

добавлены стрелки-указатели

#### Окончание таблицы 3

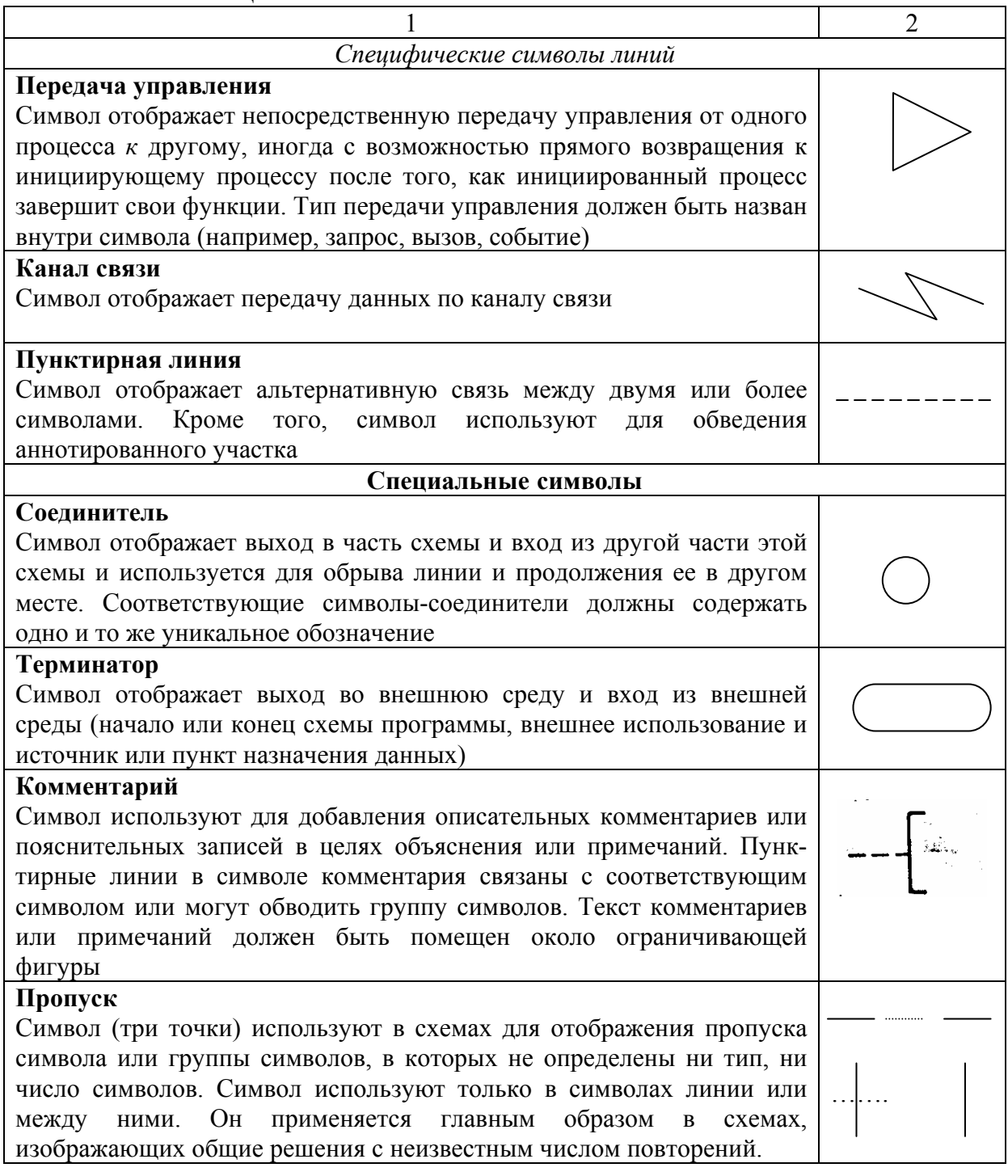

В пределах одной схемы все символы должны быть одного размера. Базой для изображения основных и специфических символов является символ процесса (прямоугольник), размер которого определяется высотой Н и длиной L. Размер Н должен быть кратным 5 мм, т.е. должен выбираться из ряда 10, 15, 20, 25 мм и т.д. Размер L, как и для электрических схем цифровой вычислительной техники (ГОСТ 2.708-81), устанавливается как  $L = 1.5H$  или  $L = 2H$ .

Выполнение других символов, используемых для построения схемы, осуществляется на основании выбранного базового размера символа процесса.

Размеры основных и специфических символов приведены на рисунке 3.

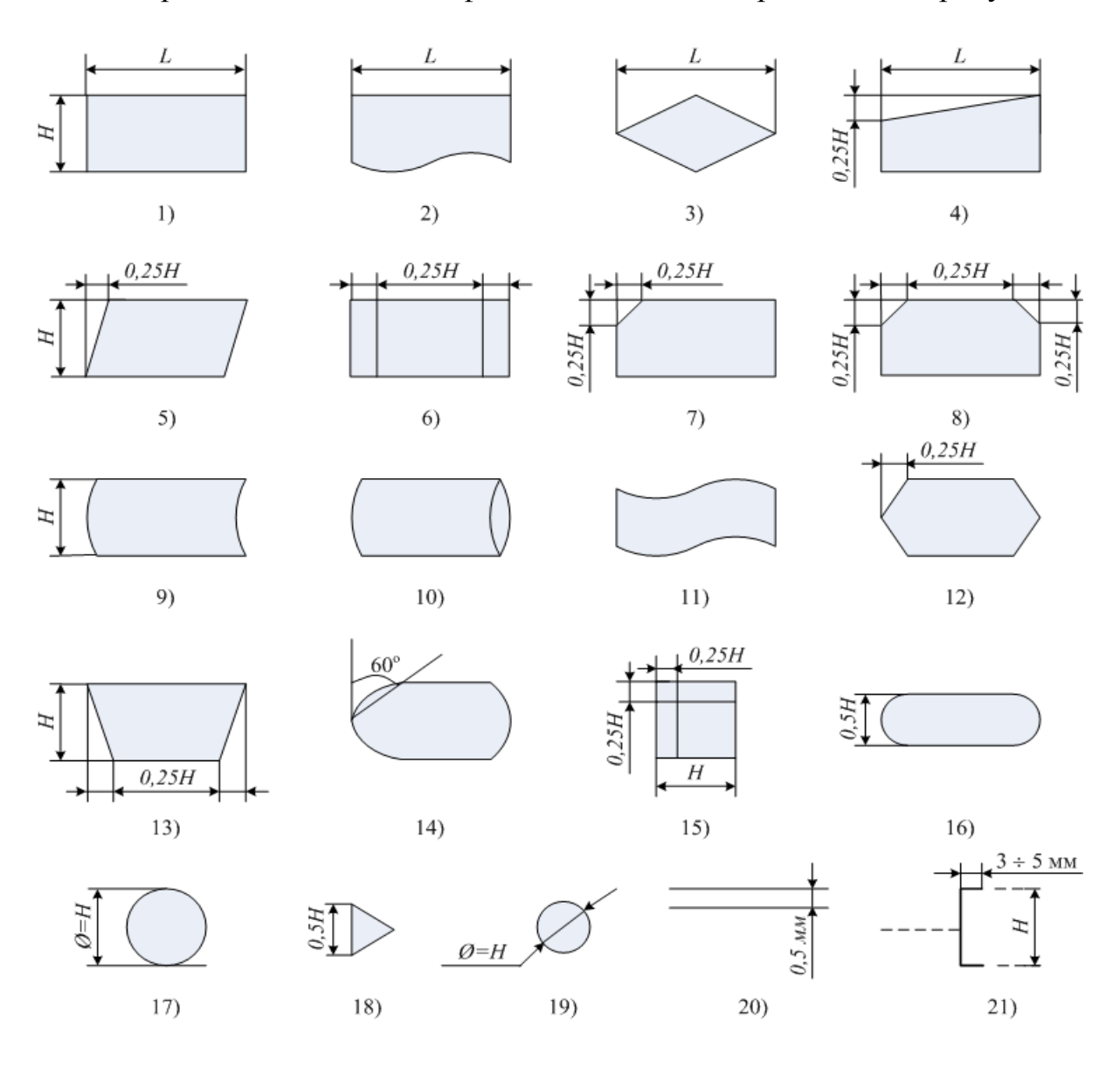

Рисунок 3 – Размеры символов, применяемых в схемах ЕСПД: 1 – процесс; 2 – документ; 3 – решение; 4 – ручной ввод; 5 – данные; 6 – предопределенный процесс; 7 – карта; 8 – граница цикла; 9 – запоминаемые данные; 10 – запоминающее устройство с прямым доступом; 11 – бумажная лента; 12 – подготовка; 13 – ручная операция; 14 – дисплей; 15 – оперативное запоминающее устройство; 16 – терминатор; 17 – запоминающее устройство с последовательным доступом; 18 – передача управления; 19 – соединитель; 20 – параллельные действия; 21 – комментарий

Внутри символов размещают записи и обозначения для уточнения выполняемых функций. Текст внутри символа должен записываться слева направо, первое слово выражения записывается с заглавной буквы, переносы и сокращения слов не допускаются, точка в конце выражения не ставится. Если объем текста, помещаемого внутри символа, превышает его размеры, следует использовать символ комментария.

В схемах символы должны быть расположены равномерно и придерживаться горизонтальной и вертикальной сетки.

Потоки данных или потоки управления в схемах показываются линиями. Направление потока должно быть слева направо и сверху вниз (стандартное направление потока). В этом случае стрелки на линиях не используются. Если поток имеет направление, отличное от стандартного, справа налево и снизу вверх, то оно обязательно должно быть показано тонкой стрелкой. Число длинных линий должно быть минимальным.

В схемах не допускается пересечения линий, т.к. пересекающиеся линии не имеют логической связи между собой. Если две или более линии объединяются в одну линию, место объединения должно быть смещено (рисунок 4).

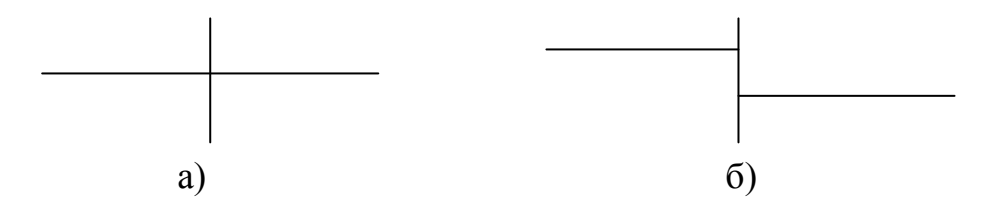

Рисунок 4 – Объединение линий: а) запрещенное пересечение линий; б) разрешенное пересечение линий

Линии соединения в схемах должны подходить к символу либо слева, либо сверху, а исходить либо справа, либо снизу.

Символы процессов имеют один вход и один выход. При этом все линии, соединяющие символы процессов, должны быть направлены к центру символа (рисунок 5).

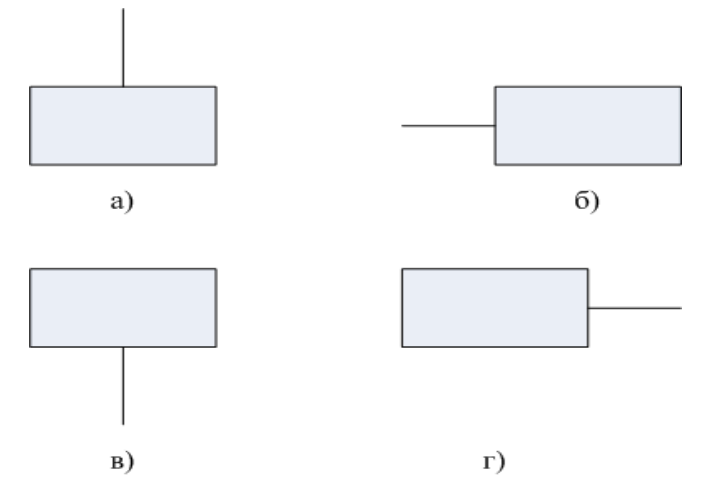

Рисунок 5 – Примеры расположения линий соединения: а, б – подходящие (входящие) линии соединения; в, г – исходящие (выходящие) линии соединения

Исключение составляет символ «решение», который может иметь более одного выхода. При этом вход у данного символа может быть только один и подходить только сверху. Каждый выход из символа должен сопровождаться соответствующим значением условия, чтобы показать логический путь, который он представляет.

Обозначение «несколько выходов» может быть отображено двумя способами. Если символ имеет два или три выхода, то их показывают линиями от данного символа к другим символам, исходящих из угловых соединений символа: слева, справа или снизу (рисунок ба, 6б). Во втором варианте, если символ имеет несколько выходов, то они показываются одной линией от данного символа с последующим разветвлением на соответствующее число линий (рисунок 6в, 6г). Данным способом допускается изображать любое число линий выхода (от 2 до *п*).

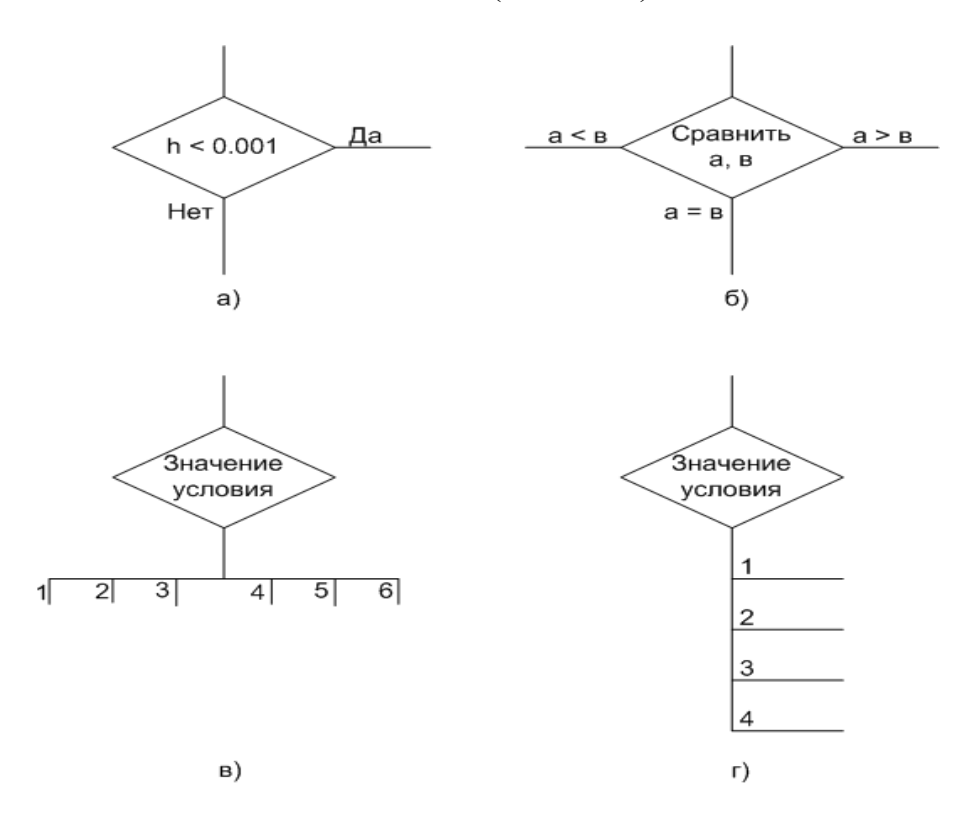

Рисунок 6 – Пример оформления выходов из символа

Линии в схемах разрываются для избежания излишних пересечений или слишком длинных линий, а также если схема состоит из нескольких страниц. Соединитель в начале разрыва называется внешним соединителем, а соединитель в конце разрыва - внутренним соединителем (рисунок 7).

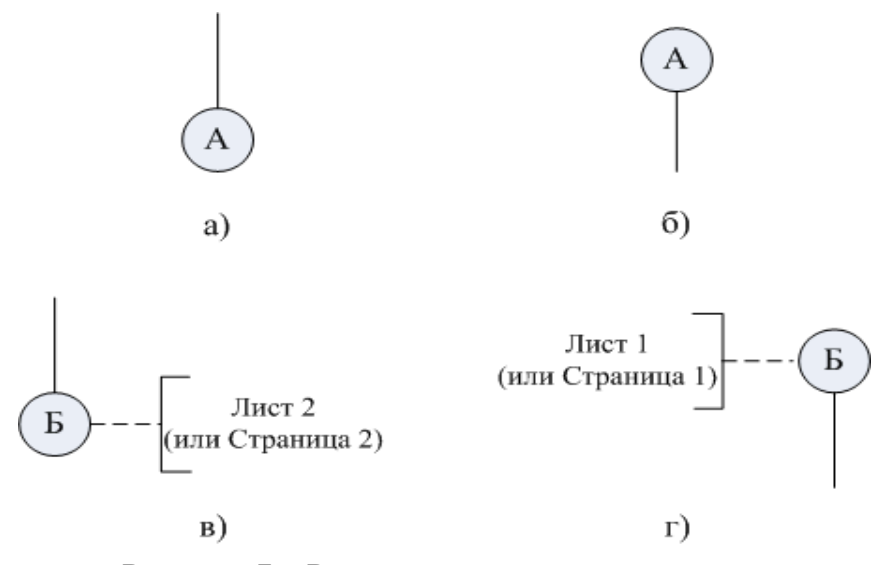

Рисунок 7 - Разрыв соединительных линий при выполнении схемы на нескольких страницах: а) – внешний соединитель в пределах одной страницы (листа); б) – внутренний соединитель в пределах одной страницы (листа); в) - внешний соединитель при переносе схемы на другую страницу (лист); г) - внутренний соединитель при переносе схемы на другую страницу (лист)

При выполнении схемы программы, схемы работы системы или схемы взаимодействия программ часто требуется показать синхронизацию двух или более параллельных операций, выполняемых программным обеспечением. Для этого используется символ «Параллельные действия», пример оформления которого приведен на рисунке 8.

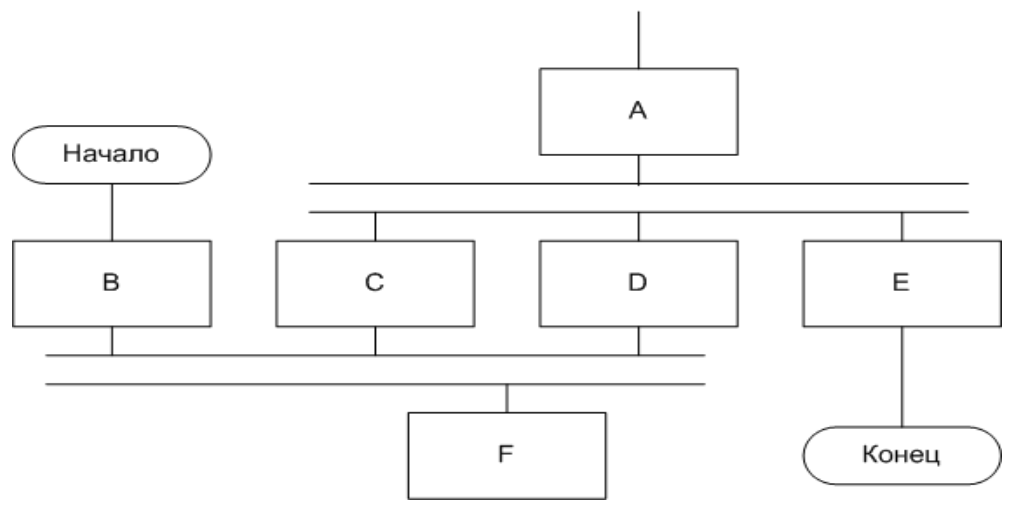

Рисунок 8 - Параллельные действия

Из рисунка 8 видно, что

- процессы С, D и E не могут начаться до тех пор, пока не завершится процесс А;

- процесс F должен ожидать завершения процессов B, C и D;

- процесс С может начаться и (или) завершиться прежде, чем соответственно начнется и (или) завершится процесс D.

Символ цикла применяется для изображения на схеме циклически повторяющихся функций, реализуемых системой (программным обеспечением). При этом различают символ цикла с предусловием (рисунок 9а, 9в) и постусловием (рисунок 9б, 9г).

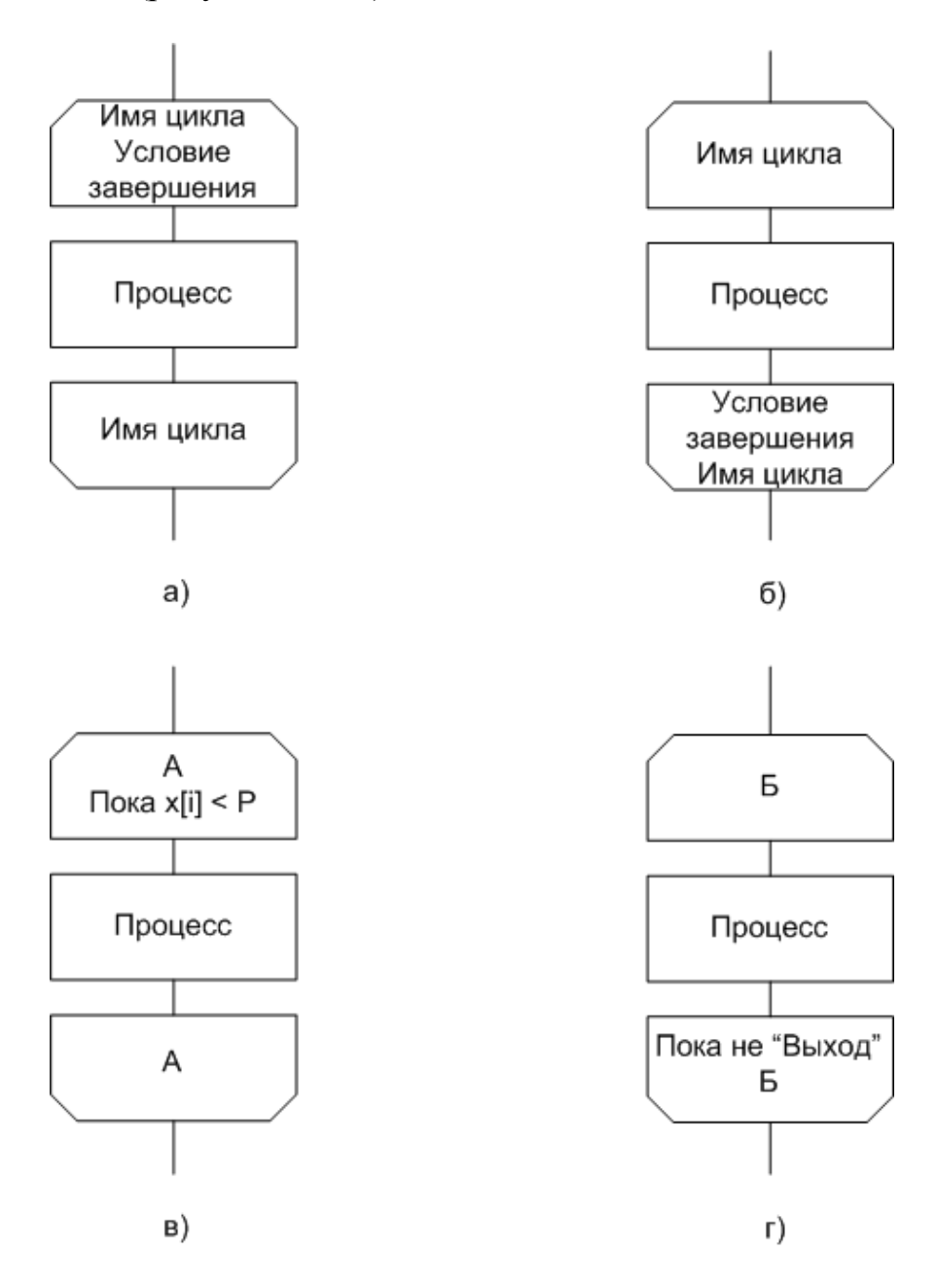

Рисунок 9 – Пример оформления символа цикла

Символ комментария следует использовать, если объем текста, помещаемый внутри символа, превышает его размеры или необходимы дополнительные поясняющие данные. Пример применения символа комментария приведен на рисунке 10.

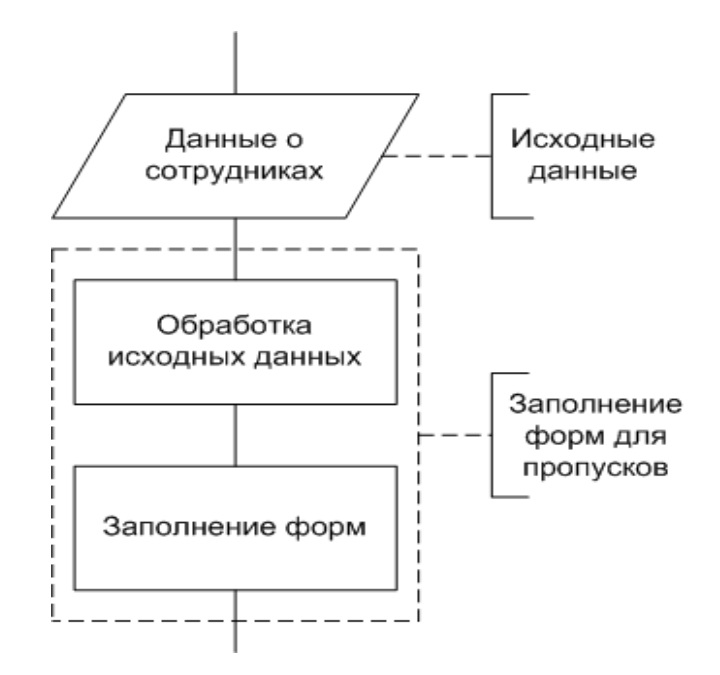

Рисунок 10 – Пример применения символа комментария

Примеры выполнения схем ЕСПД приведены в прил. 10.

# 4. РЕКОМЕНДАЦИИ К СОДЕРЖАНИЮ И ОФОРМЛЕНИЮ ЭЛЕКТРОННОЙ ПРЕЗЕНТАЦИИ ПРИ ЗАЩИТЕ ВКР

Электронная презентация в редакторе Power Point является иллюстративным материалом к докладу при защите ВКР и представляет собой совокупность слайдов, раскрывающих основное содержание ВКР, выполненной студентом.

Электронная презентация включает:

– титульный лист с указанием темы ВКР; Ф.И.О. студента; Ф.И.О. научного руководителя ВКР, его ученое звание, ученая степень; Ф.И.О. консультанта ВКР, его ученое звание, ученая степень (если назначен) – 1 слайд;

– цель, задачи, объект, предмет и методы исследования, научная новизна исследования – 1-2 слайда;

– результаты проведенного анализа исследуемой области, научное или экономическое обоснование основных параметров и характеристик, трактовку полученных результатов в виде таблиц, графиков, диаграмм и схем, которые размещаются на отдельных слайдах и озаглавливаются – 4-10 слайдов.

Объем презентации, как правило, составляет:

– 10-15 слайдов при защите выпускной квалификационной работы.

Слайды обязательно должны быть **пронумерованы**. Цветовой фон слайдов подбирается так, чтобы на нем хорошо был виден текст.

Продолжительность доклада (презентации) составляет 15 мин – при защите выпускной квалификационной работы.

Материал, используемый в докладе (презентации), должен строго соответствовать содержанию ВКР.

# 5. ПОРЯДОК ЗАЩИТЫ ВЫПУСКНОЙ КВАЛИФИКАЦИОННОЙ РАБОТЫ

## 5.1. Подготовка к защите выпускной квалификационной работы

Выполнение выпускной квалификационной работы производится в соответствии с заданием и графиком выполнения работы, составленными и утвержденными в установленном порядке.

Полностью подготовленная к защите ВКР представляется в сроки, предусмотренные индивидуальным планом научному руководителю, который подготавливает отзыв (прил. 3). Отзыв пишется в произвольной форме с учетом следующих положений:

 соответствие выполненной работы направлению, по которому ГЭК (далее – Государственная экзаменационная комиссия) предоставлено право проведения защиты ВКР;

 актуальность темы, теоретический уровень и практическая значимость;

глубина и оригинальность решения поставленных вопросов;

оценка готовности такой работы к защите;

 заканчивается отзыв указанием на степень соответствия ее требованиям к выпускным квалификационным работам магистратуры.

По ходу выполнения ВКР магистрант обязан проходить контрольные рубежи согласно утвержденному графику.

На контрольные рубежи, которые проводятся на заседании выпускающей кафедры, магистрант, после согласования с научным руководителем, должен предоставить рабочий вариант глав работы, с краткой характеристикой выполненных и планируемых этапов работы.

Подготовленная к защите ВКР должна пройти предзащиту. Задача предзащиты – проверка соответствия ВКР нормам и требованиям, установленным в действующих государственных стандартах специальностей и нормативных актах высшей школы.

По решению выпускающей кафедры магистрант с готовой и полностью оформленной выпускной квалификационной работой проходит предзащиту на кафедре в установленные заведующим выпускающей кафедрой сроки до защиты ВКР. Предзащита может проходить в форме научного семинара.

На основании прохождения предзащиты заведующий кафедрой решает вопрос о допуске работы к защите в ГАК. ВКР, допущенная к защите, направляется на обязательное рецензирование.

Выпускная квалификационная работа должна иметь внешнюю рецензию. Оценка фиксируется в отзыве рецензента (прил. 5). В качестве рецензентов могут привлекаться специалисты, работающие на предприятиях, в организациях, научных учреждениях и вузах, профессора и преподаватели других высших учебных заведений. В качестве рецензента может выступать работодатель магистранта.

Во внешней рецензии должны быть отражены следующие вопросы:

– актуальность темы и практическая ценность работы;

– новизна проведенного исследования;

– оценка качества выполнения работы (соответствие заявленной теме, полнота и обстоятельность разработки задания);

– использование в работе современных методов исследования, а также новых методик;

– разработка автором конкретных рекомендаций, направленных на повышение эффективности и оценка возможности их реализации в исследуемой области.

Кроме того, рецензент по своему усмотрению может указать отдельные замечания выполненной работы.

В заключение рецензент указывает, удовлетворяет ли выполненная работа требованиям, предъявляемым к ВКР, а также дает оценку выполненной работы. Подпись рецензента должна сопровождаться указанием его фамилии, имени, отчества (полностью), места работы и занимаемой должности. Магистрант заблаговременно знакомится с рецензией и готовит ответы на замечания рецензента.

Отзыв и рецензия на выпускную квалификационную работу вкладываются в ВКР. Также в ВКР при наличии отзыва вкладывается справка о внедрении результатов ВКР (прил. 6).

## 5.2. Процедура защиты выпускной квалификационной работы

Защита магистрантами ВКР производится на заседании Государственной аттестационной комиссии (ГАК), действующей согласно утвержденному положению, и формируемой приказом ректора университета. ГАК возглавляет утверждаемый Минобрнауки РФ председатель, как правило, доктор наук, профессор по данной отрасли знаний. ГАК действует в течение одного календарного года с 1 января по 31 декабря текущего года. Защита ВКР может быть организована как в вузе, так и на предприятиях и учреждениях, где выполнялась данная выпускная работа.

В состав членов ГАК включаются представители промышленности, организаций и учреждений, являющиеся ведущими специалистами по соответствующему направлению.

Для обеспечения ритмичной работы Государственной аттестационной комиссии выпускающая кафедра составляет в соответствии с графиком учебного процесса график работы ГАК по защите ВКР, согласованный с председателем ГАК и содержащий следующие данные: дата, день недели, пофамильный список магистрантов, допущенных к защите, место проведения защиты. График работы ГАК составляется, как правило, не позже чем за 3 дня до начала работы ГАК, причем руководители ВКР с учетом пожеланий магистрантов дают свои рекомендации о дате защиты соответствующих ВКР; окончательное решение о дате и очередности защиты принимает заведующий выпускающей кафедрой. График работы ГАК размещается на стенде выпускающей кафедры.

В ГАК не менее чем за день до защиты представляются: ВКР (первый экземпляр, подписанный магистрантом, научным руководителем магистранта и допущенная к защите в ГАК заведующим выпускающей кафедрой), отзыв научного руководителя, рецензия (с рекомендательной оценкой работы), а также копии публикаций магистранта.

При подготовке доклада нужно учитывать, что в течение времени, отведенного регламентом работы ГАК (как правило, 7-10 минут) требуется рассказать основное содержание работы. Магистрант иллюстрирует выступление компьютерной презентацией.

Структура презентации результатов исследования:

– название работы, ФИО руководителя;

– цель(и) и/или проблема(ы) исследования;

– задачи (исследовательские вопросы) работы;

– новизна исследуемых проблем и поставленных задач;

– краткие выводы по обзору теоретических концепций;

– обоснование методологии исследования (логика и методы);

– представление результатов исследования (анализа);

– выводы исследования;

– разработанные рекомендации;

– оценка ожидаемого или уже достигнутого эффекта.

Защита работы должна носить характер дискуссии и проходить при высокой требовательности, принципиальности и сохранении общепринятой этики.

Заседание ГАК начинается с того, что председательствующий объявляет о защите ВКР, указывая ее название, имя и отчество ее автора, а также наличие необходимых документов.

В своем докладе магистрант раскрывает актуальность выбранной темы, основную цель и обусловленные ею конкретные задачи, освещает научную новизну результатов исследования, обосновывает положения, выносимые на защиту и их практическое использование. Научно-практическую значимость исследования магистрант подтверждает полученными результатами.

После выступления магистранта ему задаются вопросы в устной форме. Вопросы могут задавать все присутствующие на защите. Первоочередным правом задавать вопросы пользуются члены ГАК.

Далее председательствующий предоставляет слово научному руководителю магистранта. В своем выступлении научный руководитель раскрывает отношение магистранта к работе над ВКР, его способность к научной работе, деловые и личностные качества и отмечает соответствие работы требованиям государственного образовательного стандарта. При отсутствии на заседании Государственной аттестационной комиссии научного руководителя магистранта председательствующий зачитывает его письменный отзыв на выполненную квалификационную работу.

После выступления научного руководителя председательствующий зачитывает рецензию на выполненную ВКР и предоставляет магистранту слово для ответа на замечания.

Затем начинается научная дискуссия, в которой имеют право участвовать все присутствующие на защите.

Результаты защиты ВКР определяются оценками «отлично», «хорошо», «удовлетворительно», «неудовлетворительно».

Результаты защиты оцениваются по всей совокупности имеющихся данных, в том числе:

– по содержанию ВКР;

- оформлению ВКР;
- по оформлению презентации;
- докладу выпускника;
- ответам выпускника на вопросы при защите;
- характеристике выпускника научным руководителем работы;

– рецензии на работу.

Продолжительность защиты одной работы, как правило, не должна превышать 30 минут.

Решение об итогах защиты и оценка принимаются простым большинством на закрытом заседании членов ГАК.

При успешной защите ВКР и положительных результатах других видов итоговой государственной аттестации выпускников решением Государственной аттестационной комиссии магистранту присуждается квалификация (степень) магистра и выдается диплом (с приложением) магистра государственного образца.

Результаты защиты ВКР объявляются в тот же день после оформления протокола заседания ГАК.

# ПРИЛОЖЕНИЯ

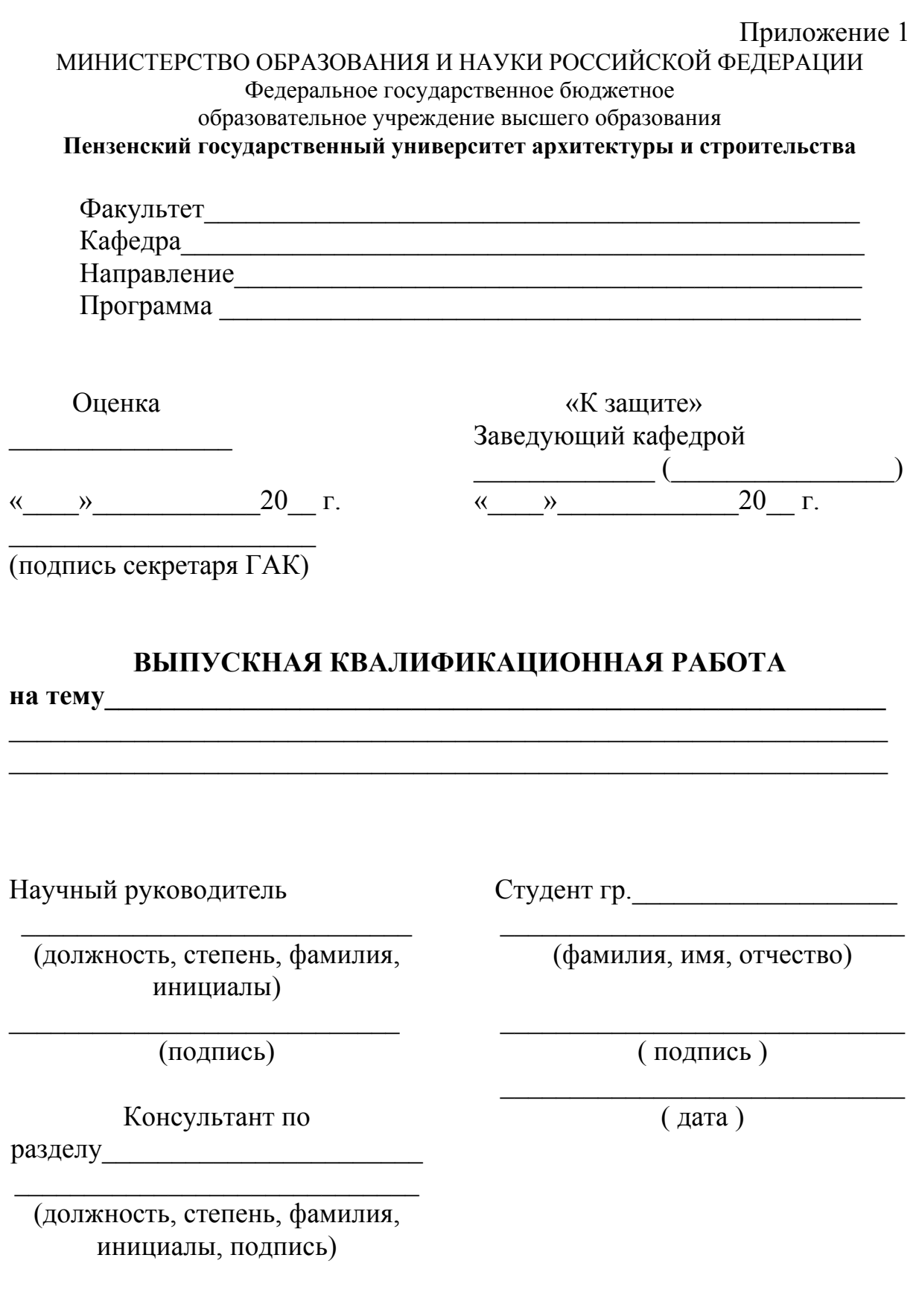

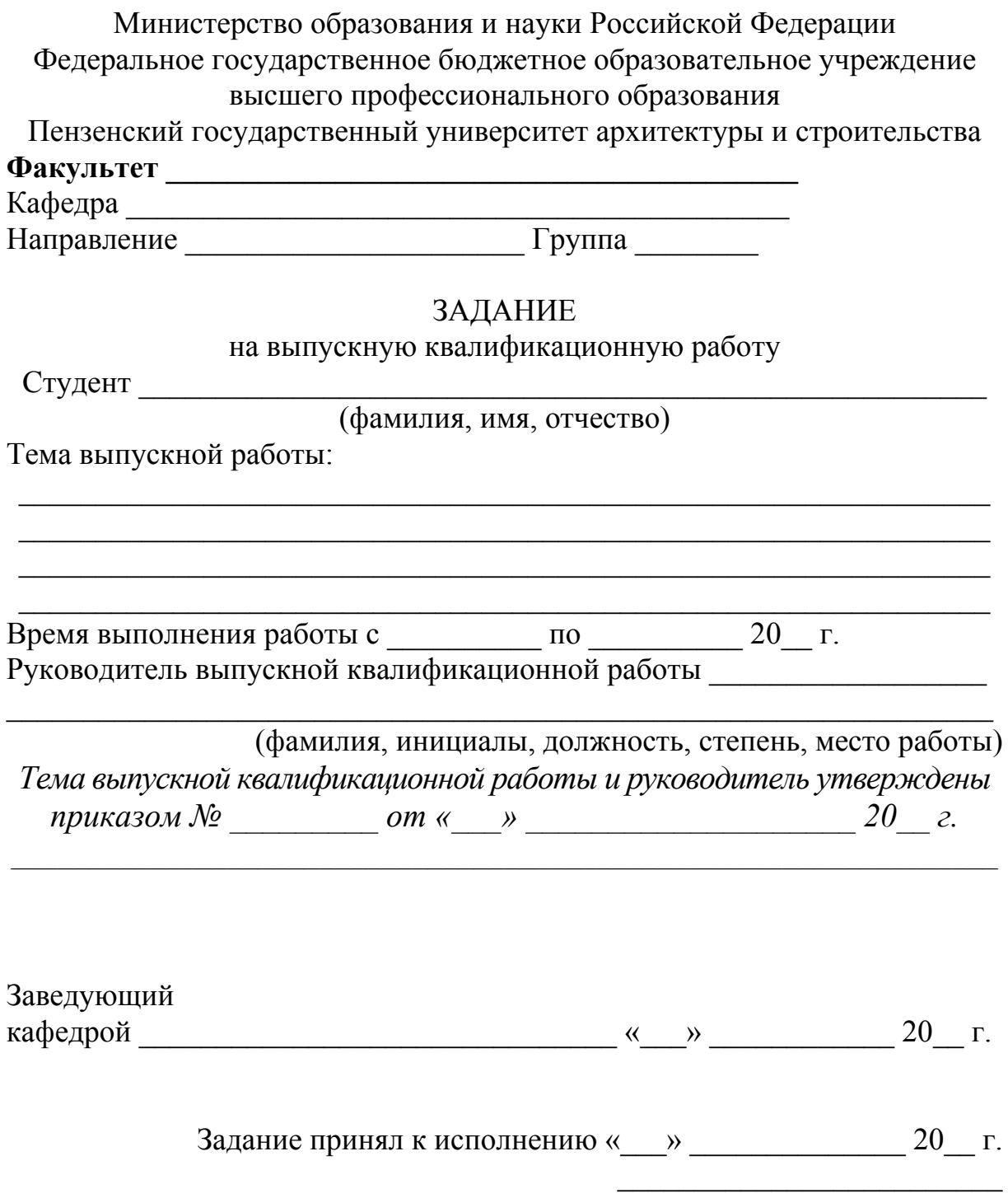

(подпись студента)

## 1. Содержание задания

2. Рекомендуемая исходная литература

Подпись руководителя выпускной работы

<u> 1989 - Johann Barbara, martxa al</u>

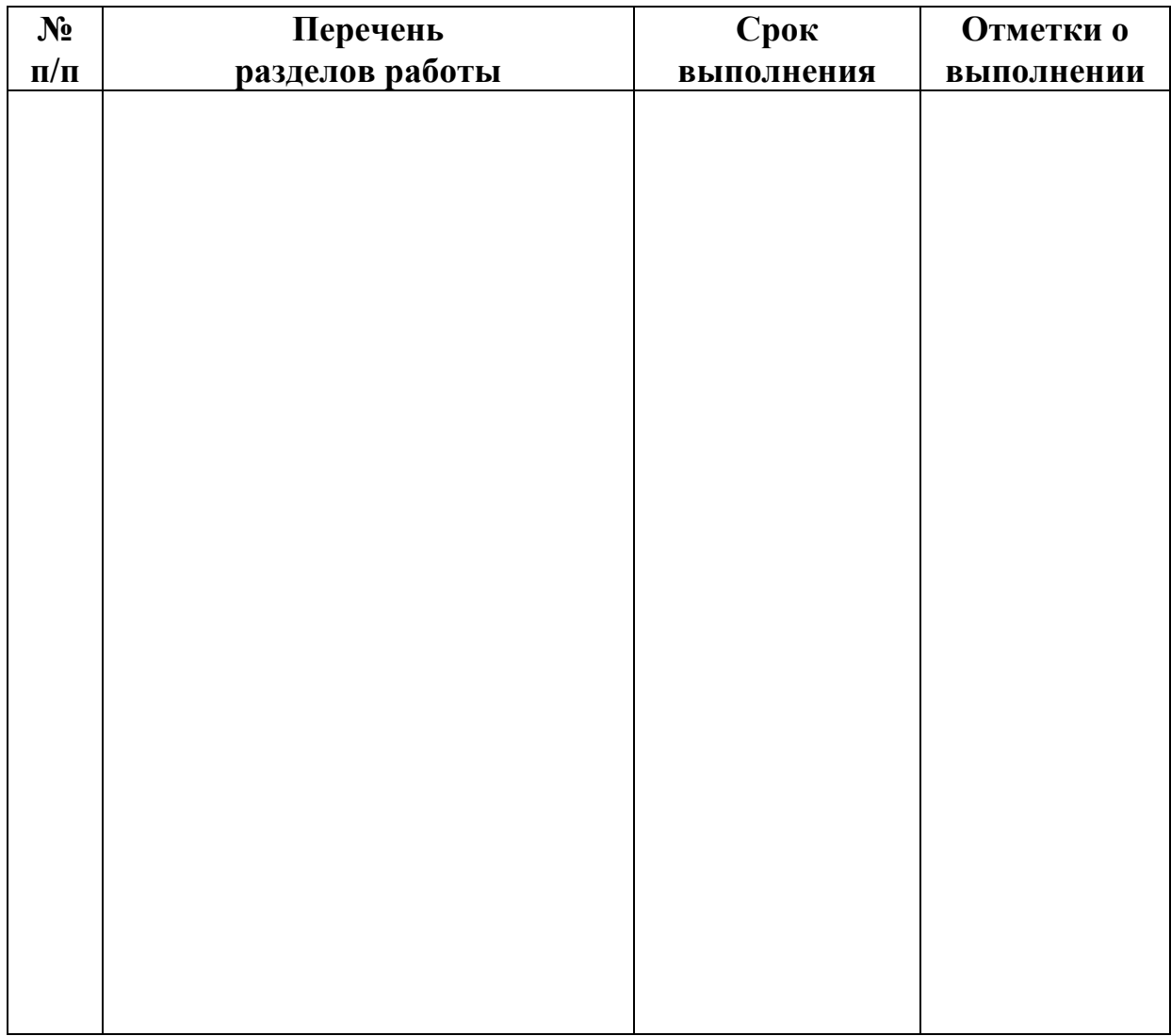

## КАЛЕНДАРНЫЙ ГРАФИК РАБОТЫ ПО РАЗДЕЛАМ ВЫПУСКНОЙ КВАЛИФИКАЦИОННОЙ РАБОТЫ МАГИСТРА

Составлен « $\_\_\_$   $\_\_\_$ 

(Подпись руководителя) (Подпись студента)

 $\frac{1}{\text{log}(T)}$  –  $\frac{1}{\text{log}(T)}$  –  $\frac{1}{\text{log}(T)}$  ( $\frac{1}{\text{log}(T)}$ )

## МИНИСТЕРСТВО ОБРАЗОВАНИЯ И НАУКИ РОССИЙСКОЙ ФЕДЕРАЦИИ Федеральное государственное бюджетное образовательное учреждение высшего образования «Пензенский государственный университет архитектуры и строительства»

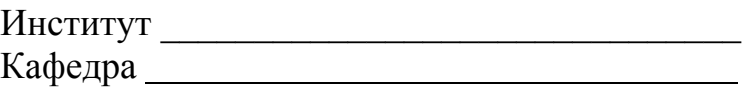

## **ОТЗЫВ РУКОВОДИТЕЛЯ**

На выпускную квалификационную работу студента(ки)

выполненный на тему:

l

(фамилия, имя, отчество)

1. Актуальность работы

2. Научная новизна работы

3. Оценка содержания выпускной квалификационной работы

4. Положительные стороны работы

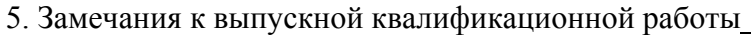

1. Рекомендации по внедрению выпускной квалификационной работы

2. Рекомендуемая оценка выпускной квалификационной работы

7. Дополнительная информация для ЭК

НАУЧНЫЙ РУКОВОДИТЕЛЬ

 *(подпись) (фамилия, имя, отчество)* 

*(ученая степень, звание, должность, место работы)* 

 $\mathcal{L}_\text{max}$  .  $\mathcal{L}_\text{max}$  ,  $\mathcal{L}_\text{max}$  . The set of the set of the set of the set of the set of the set of the set of the set of the set of the set of the set of the set of the set of the set of the set of the set *(дата выдачи)* 

## МИНИСТЕРСТВО ОБРАЗОВАНИЯ И НАУКИ РОССИЙСКОЙ ФЕДЕРАЦИИ

Федеральное государственное бюджетное образовательное учреждение высшего образования «Пензенский государственный университет архитектуры и строительства»

# ЗАКЛЮЧЕНИЕ

заведующего кафедрой

наименование кафедры

 $\mathcal{L}_\text{max} = \mathcal{L}_\text{max} = \mathcal{$ фамилия, имя, отчество заведующего кафедрой

 $\mathcal{L}_\text{max} = \mathcal{L}_\text{max} = \mathcal{$ 

 $\mathcal{L}_\text{max}$  , and the contribution of the contribution of the contribution of the contribution of the contribution of the contribution of the contribution of the contribution of the contribution of the contribution of t  $\mathcal{L}_\text{max} = \frac{1}{2} \sum_{i=1}^n \mathcal{L}_\text{max}(\mathbf{z}_i - \mathbf{z}_i)$  $\mathcal{L}_\text{max}$  , and the contribution of the contribution of the contribution of the contribution of the contribution of the contribution of the contribution of the contribution of the contribution of the contribution of t

Рассмотрев выпускную квалификационную работу студента группы №

выполненный на тему \_\_\_\_\_\_\_\_\_\_\_\_\_\_\_\_\_\_\_\_\_\_\_\_\_\_\_\_\_\_\_\_\_\_\_\_\_\_\_\_\_\_\_\_\_\_\_\_\_\_\_\_\_\_\_

с использованием ЭВМ \_\_\_\_\_\_\_\_\_\_\_\_\_\_\_\_\_\_\_\_\_\_\_\_\_\_\_\_\_\_\_\_\_\_\_\_\_\_\_\_\_\_\_\_\_\_\_\_\_\_\_\_\_\_

название задачи, если имеется

в объеме \_\_\_\_\_\_\_\_\_\_\_\_ листов чертежей и \_\_\_\_\_\_\_\_\_\_\_\_\_листов пояснительной записки, отмечается, что работа выполнена в соответствии с установленными требованиями и допускается кафедрой к защите.

Зав. кафедрой\_\_\_\_\_\_\_\_\_\_\_\_\_\_\_\_\_  $\left\langle \left\langle \underline{\hspace{1cm}}\right\rangle \right\rangle$  20<sub>\_</sub>r.

## МИНИСТЕРСТВО ОБРАЗОВАНИЯ И НАУКИ РОССИЙСКОЙ **ФЕЛЕРАЦИИ**

Федеральное государственное бюджетное образовательное учреждение высшего профессионального образования

«Пензенский государственный университет архитектуры и строительства»

# **РЕЦЕНЗИЯ**

на выпускную квалификационную работу студента (ки) института

(фамилия, имя, отчество)

Пензенского государственного университета архитектуры и строительства, выполненный на тему:

1. Актуальность, новизна

2. Оценка содержания работы

3. Отличительные положительные стороны работы\_\_\_\_\_\_\_\_\_\_\_\_\_\_\_\_\_\_\_\_\_\_\_\_\_\_\_\_\_\_\_\_\_\_\_

4. Практическое значение работы и рекомендации по внедрению в производство

5. Нелостатки и замечания по работе

6. Рекомендуемая оценка выполненной работы

**РЕЦЕНЗЕНТ** 

 $(no\partial nuc_b)$ 

(фамилия, имя, отчество)

(уч. степень, звание, должность, место работы)

## **С П Р А В К А**

о результатах внедрения решений, разработанных в выпускной квалификационной работе студентом

Пензенского государственного университета архитектуры и строительства  $\mathcal{L}_\text{max}$  , and the contribution of the contribution of the contribution of the contribution of the contribution of the contribution of the contribution of the contribution of the contribution of the contribution of t

*(ф. и. о. полностью)* 

В процессе работы над выпускной квалификационной работой по теме:

 $\mathcal{L}_\text{max}$  , and the contribution of the contribution of the contribution of the contribution of the contribution of the contribution of the contribution of the contribution of the contribution of the contribution of t  $\mathcal{L}_\text{max}$  , and the contribution of the contribution of the contribution of the contribution of the contribution of the contribution of the contribution of the contribution of the contribution of the contribution of t студент принял непосредственное участие *(ф. и. о.)* в разработке *(перечень разработанных вопросов)*   $\mathcal{L}_\mathcal{L} = \{ \mathcal{L}_\mathcal{L} = \{ \mathcal{L}_\mathcal{L} = \{ \mathcal{L}_\mathcal{L} = \{ \mathcal{L}_\mathcal{L} = \{ \mathcal{L}_\mathcal{L} = \{ \mathcal{L}_\mathcal{L} = \{ \mathcal{L}_\mathcal{L} = \{ \mathcal{L}_\mathcal{L} = \{ \mathcal{L}_\mathcal{L} = \{ \mathcal{L}_\mathcal{L} = \{ \mathcal{L}_\mathcal{L} = \{ \mathcal{L}_\mathcal{L} = \{ \mathcal{L}_\mathcal{L} = \{ \mathcal{L}_\mathcal{$  $\mathcal{L}_\mathcal{L} = \{ \mathcal{L}_\mathcal{L} = \{ \mathcal{L}_\mathcal{L} = \{ \mathcal{L}_\mathcal{L} = \{ \mathcal{L}_\mathcal{L} = \{ \mathcal{L}_\mathcal{L} = \{ \mathcal{L}_\mathcal{L} = \{ \mathcal{L}_\mathcal{L} = \{ \mathcal{L}_\mathcal{L} = \{ \mathcal{L}_\mathcal{L} = \{ \mathcal{L}_\mathcal{L} = \{ \mathcal{L}_\mathcal{L} = \{ \mathcal{L}_\mathcal{L} = \{ \mathcal{L}_\mathcal{L} = \{ \mathcal{L}_\mathcal{$  $\mathcal{L}_\text{max} = \frac{1}{2} \sum_{i=1}^n \mathcal{L}_\text{max}(\mathbf{z}_i - \mathbf{z}_i)$ Полученные им результаты нашли отражение в методических разработках, в докладах и аналитических записках  $\mathcal{L}_\text{max} = \frac{1}{2} \sum_{i=1}^n \mathcal{L}_\text{max}(\mathbf{z}_i - \mathbf{z}_i)$ *(наименование органа, организации, предприятия)*  $\mathcal{L}_\mathcal{L} = \mathcal{L}_\mathcal{L} = \mathcal{L}_\mathcal{L}$ В настоящее время методические разработки, включающие результаты данной о выпускной квалификационной работы \_\_\_\_\_\_\_\_\_\_\_\_\_\_\_\_\_\_\_\_\_\_\_\_\_\_\_\_\_\_\_\_\_\_\_\_\_\_\_\_  $\_$  ,  $\_$  ,  $\_$  ,  $\_$  ,  $\_$  ,  $\_$  ,  $\_$  ,  $\_$  ,  $\_$  ,  $\_$  ,  $\_$  ,  $\_$  ,  $\_$  ,  $\_$  ,  $\_$  ,  $\_$  ,  $\_$  ,  $\_$  ,  $\_$  ,  $\_$  ,  $\_$  ,  $\_$  ,  $\_$  ,  $\_$  ,  $\_$  ,  $\_$  ,  $\_$  ,  $\_$  ,  $\_$  ,  $\_$  ,  $\_$  ,  $\_$  ,  $\_$  ,  $\_$  ,  $\_$  ,  $\_$  ,  $\_$  ,  $\mathcal{L}_\mathcal{L} = \{ \mathcal{L}_\mathcal{L} = \{ \mathcal{L}_\mathcal{L} = \{ \mathcal{L}_\mathcal{L} = \{ \mathcal{L}_\mathcal{L} = \{ \mathcal{L}_\mathcal{L} = \{ \mathcal{L}_\mathcal{L} = \{ \mathcal{L}_\mathcal{L} = \{ \mathcal{L}_\mathcal{L} = \{ \mathcal{L}_\mathcal{L} = \{ \mathcal{L}_\mathcal{L} = \{ \mathcal{L}_\mathcal{L} = \{ \mathcal{L}_\mathcal{L} = \{ \mathcal{L}_\mathcal{L} = \{ \mathcal{L}_\mathcal{$ 

*( находятся в стадии внедрения или включены в инструктивные материалы)*   $\mathcal{L}_\mathcal{L} = \{ \mathcal{L}_\mathcal{L} = \{ \mathcal{L}_\mathcal{L} = \{ \mathcal{L}_\mathcal{L} = \{ \mathcal{L}_\mathcal{L} = \{ \mathcal{L}_\mathcal{L} = \{ \mathcal{L}_\mathcal{L} = \{ \mathcal{L}_\mathcal{L} = \{ \mathcal{L}_\mathcal{L} = \{ \mathcal{L}_\mathcal{L} = \{ \mathcal{L}_\mathcal{L} = \{ \mathcal{L}_\mathcal{L} = \{ \mathcal{L}_\mathcal{L} = \{ \mathcal{L}_\mathcal{L} = \{ \mathcal{L}_\mathcal{$ 

 $\mathcal{L}_\mathcal{L} = \{ \mathcal{L}_\mathcal{L} = \{ \mathcal{L}_\mathcal{L} = \{ \mathcal{L}_\mathcal{L} = \{ \mathcal{L}_\mathcal{L} = \{ \mathcal{L}_\mathcal{L} = \{ \mathcal{L}_\mathcal{L} = \{ \mathcal{L}_\mathcal{L} = \{ \mathcal{L}_\mathcal{L} = \{ \mathcal{L}_\mathcal{L} = \{ \mathcal{L}_\mathcal{L} = \{ \mathcal{L}_\mathcal{L} = \{ \mathcal{L}_\mathcal{L} = \{ \mathcal{L}_\mathcal{L} = \{ \mathcal{L}_\mathcal{$ 

 $\mathcal{L}_\text{max}$  and the contract of the contract of the contract of the contract of the contract of the contract of

Руководитель организации или подразделения

подпись (фамилия, и., о.)

Печать организации

### Приложение 7 ПРИМЕРЫ БИБЛИОГРАФИЧЕСКОГО ОПИСАНИЯ ПРОИЗВЕДЕНИЙ ПЕЧАТИ

#### **1.Описание нормативно – правовых актов:**

Конституция Российской Федерации: принята всенародным голосованием 12 декабря 1993 года. – М.: Юристъ, 2003. – 56 с.

Президент Российской Федерации. Вопросы миграционной службы: указ Президента РФ от 19 июля 2004 г. // Рос. газ. – 2005. – № 154. – C.15.

Российская Федерация. Правительство. О федеральном казначействе: постановление Правительства РФ от 1 февр. 2004г., № 703 // Финансы. –  $2005. - N_21. - C.22.$ 

#### **2. Описание книги одного автора:**

Похлебкин<sup>1</sup> В.В. Словарь международной символики и эмблематики /В. В. Похлебкин. – М.: Центрполиграф, 2006. – 543 с.

### **3. Описание книги 2-х авторов:**

Рысь Ю.И. Социология: учеб. пособие для вузов / Ю.И. Рысь, В.Е. Степанов. – М.: Академический проект, 1999. – 244 с.

## **4. Описание книги 3-х авторов:**

Фаузер В.В. Республика Коми в ХХ веке: демография, расселение, миграция / В.В. Фаузер, Е.Н. Рожкин, Г.В. Загайнова; отв. ред. И.Л. Жеребцов. – Сыктывкар: Изд-во Сыктывкар. ун-та, 2002. – 124 с.

#### **5. Описание патентных документов:**

А.с.1007970 СССР, МКИ<sup>4</sup> В 03 С 7/12, А22 С 17/04. Устройство для разделения многокомпонентного сырья / Б.С. Бабкин, Э.И. Каухчешвили, А.И. Ангелов (СССР). – N 3599260/ 28-13; заяв. 2.06.85; опубл. 30.10.85, бюл. № 28. – 2с.

 $1$  При составлении списков использованных источников и литературы к студенческим научным работам запятую после фамилии автора можно не ставить. Запятая, согласно ГОСТу 7.1 – 2003, необходима при составлении библиографического описания документов для каталогов.

#### **6. Электронные ресурсы:**

Internet шаг за шагом [Электронный ресурс]: [интерактив. учеб.]. – Электрон. дан. и прогр. – СПб.: Питер Ком, 1977. – 1 электрон. опт. диск  $(C_\text{H} - \text{ROM})$  + прил. (127с.). – Систем. требования: ПК от 486 ОХ 66 МГц; RАМ 16 Мб; Windows 95; 3В плата; динамики или наушники. – загл. с экрана.

Российская государственная библиотека [Электронный ресурс] / Центр информ. технологий РГБ; ред. Власенко Т.В.; Wеb-мастер Козлова Н.В. – Электрон. дан. – М.: Рос. гос. б-ка, 1977. – Режим доступа: http / www. rsl.ru.свободный. – Загл. с экрана.

### ПРИМЕРЫ ОПИСАНИЯ СТАТЕЙ

#### **1. Описание статей из журналов:**

Трубецкой П.С. Какую отчетность нести в Росстат/П.С. Трубецкой // Главбух. – 2007. – № 1. – С.78-81.

#### **2. Описание статьи из сборника:**

Ширяева А.С. Экология человека и медицинская экология / А.С. Ширяев // Экономические, экологические и демографические проблемы здоровья. – М.,1990. – Ч.2. – С.27-31.

## ОБРАЗЕЦ СПИСКА ИСПОЛЬЗОВАННОЙ ЛИТЕРАТУРЫ<sup>2</sup>

1. Архангельский Г. Корпоративный стандарт организации времени персонала / Г.Архангельский // Управление персоналом. – 2003. – N10. – С.29-31.

2. Балбеко А.М. Культура предпринимательской деятельности / А.М. Балбеко // Социально-гуманитарные знания. – 2001. – N5. – С.221- 233.

3. Герчикова И.Н. Деловая этика и регулирование международной коммерческой практики: учеб. пособие / И.Н.Герчикова. – М.: Консалтбанкир, 2002. – 576 с.

4. Гравицкий А**.** Основы деловой этики / А. Гравицкий. – Ростов н/Д.: Феникс, 2007; СПб.: Северо-Запад, 2007. – 180 с.

5. Джордж Де Р.Т. Деловая этика: в 2 т. Т.1 / Де Р.Т. Джордж; пер. с англ. Р.И. Столпера. – СПб.; М.: Эконом. шк.; Прогресс, 2001. – 496 с.

 $2$  В данном примере расположение названий в тексте списка алфавитное, отсутствуют источники, отсюда и название списка: «Список использованной литературы».

6. Железнякова О.М. Чтобы вас не только слушали, но и слышали: некоторые приемы делового общения / О. Железнякова // Директор школы. –  $2006. - N$  7.  $- C. 42-46.$ 

7. Кирьянова Е. Н. Эффективное деловое общение / Е. Н. Кирьянова // Секретарское дело. – 2004. – N 1. – С. 45-49.

8. Ковальчук А.С. Основы делового общения: учеб. пособие для студентов вузов / А.С.Ковальчук. – М.: Дашков и К°, 2007. – 300 с.

9. Коллинз Д. 2 Э: этика и этикет в бизнесе / Д.Коллинз. – Ростов н/Д.: Феникс, 2006. – 160 с. – (Бизнес-образование).

10. Кузнецов И.Н. Деловая этика и деловой этикет / И.Н.Кузнецов. – Ростов н/Д.: Феникс, 2007. – 251 с.

11. Малюга Е. Деловое общение: лингвистические аспекты / Е. Малюга // Высшее образование в России. – 2006. – N 6. – С. 166-167.

12. Мынжасаров Р.И. Гармония контактов: проблемы взаимоотношений в системе коммуникации / Р.И. Мынжасаров // Российское предпринимательство. – 2003. – N2. – С.66-70.

13. Пирогов К.М. Основы организации бизнеса: учеб. для вузов / К.М.Пирогов. – 2-е изд., стер. – М.: КНОРУС, 2006. – 560 с.

14. Попова Ж. Умейте говорить и слушать: о тренинге эффективного общения / Ж. Попова // Служба кадров. – 2002. – N9. – С.77-80.

15. Ракей И.Р. Культура делового общения как социальный индикатор развития личности / И. Р. Ракей // Вестн. Полоцкого гос. ун-та. Сер.A, Гуманитарные науки. – 2007. – N 1. – С. 70-73.

16. Семенов А.К. Психология и этика менеджмента и бизнеса: учеб. пособие / А.К.Семенов. – 4-е изд., испр. и доп. – М.: Дашков и Кº, 2006. – 276 с.

17. Смирнов Г.Н. Этика деловых отношений: учеб. для вузов / Г.Н.Смирнов. – М.: Проспект, 2006. – 184 с.

18. Струкова О. С**.** Деловая культура России: измерение по Г. Хофстиду / О.С.Струкова // Менеджмент в России и за рубежом. – 2004. – N 2. – С. 71-78.

19. Щегоцов В. Этика делового общения / В. Щегоцов // Служба кадров и персонал. – 2007. – N 8. – С. 36-40.

20. Ягода Г.Учимся общаться по-деловому / Г. Ягода // Обучение в России и за рубежом. – 2007. – N 3. – С. 37-39.

# ПРИМЕР ОФОРМЛЕНИЯ ТАБЛИЧНОГО МАТЕРИАЛА

## Таблица 1 – Абсолютная (г/м ) и относительная ( %) влажность по данным ГМС «Ноглики» [2]

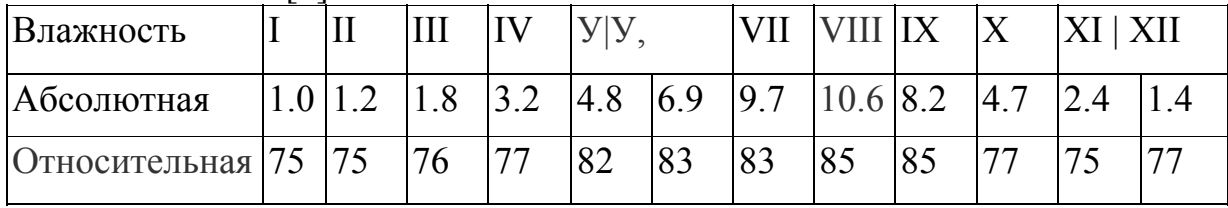

# Таблица 1.8 – Число дней в году со скоростями ветра 4, 8, 10, 12, 15 м/с

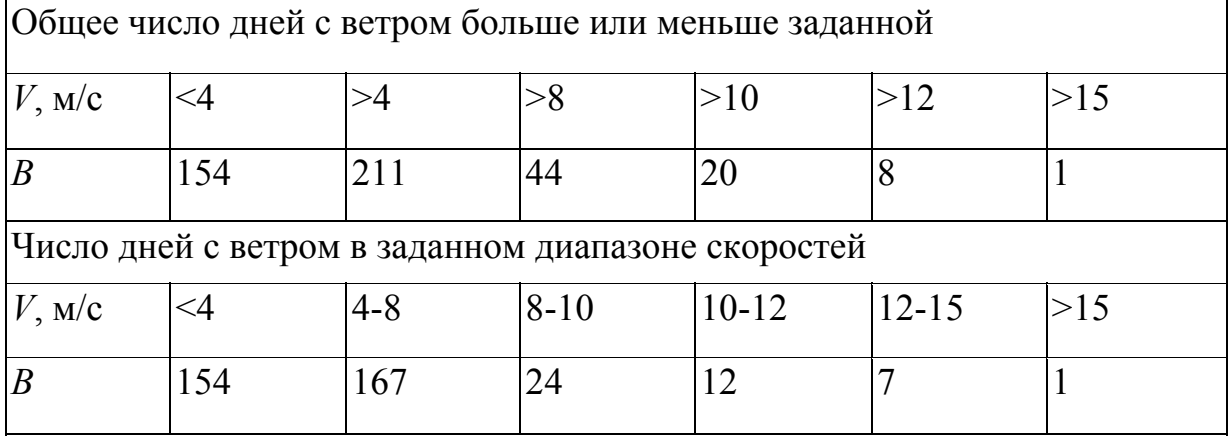

## Приложение 9 ПРИМЕР ОФОРМЛЕНИЯ ИЛЛЮСТРАТИВНОГО МАТЕРИАЛА

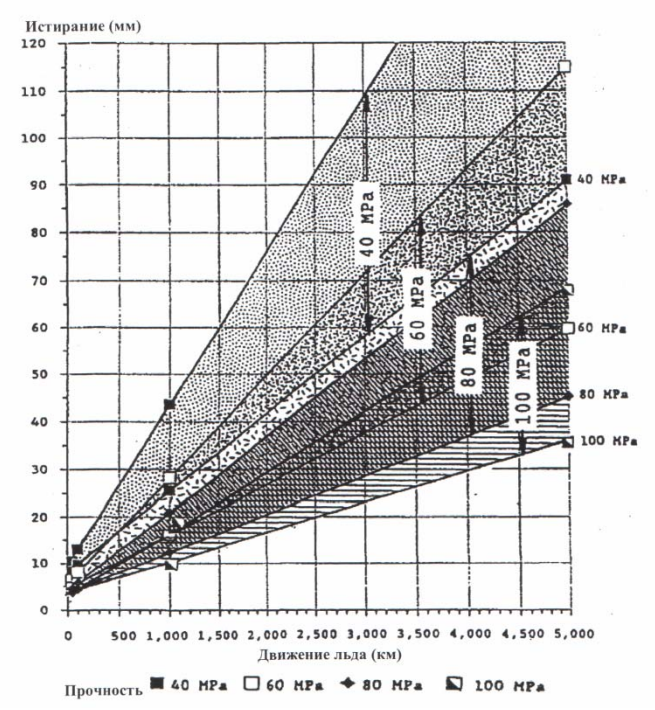

Рисунок Х – Истирание при прочности бетона/с 40, 60, 80 и 100 МПа в зависимости от движения льда [6]

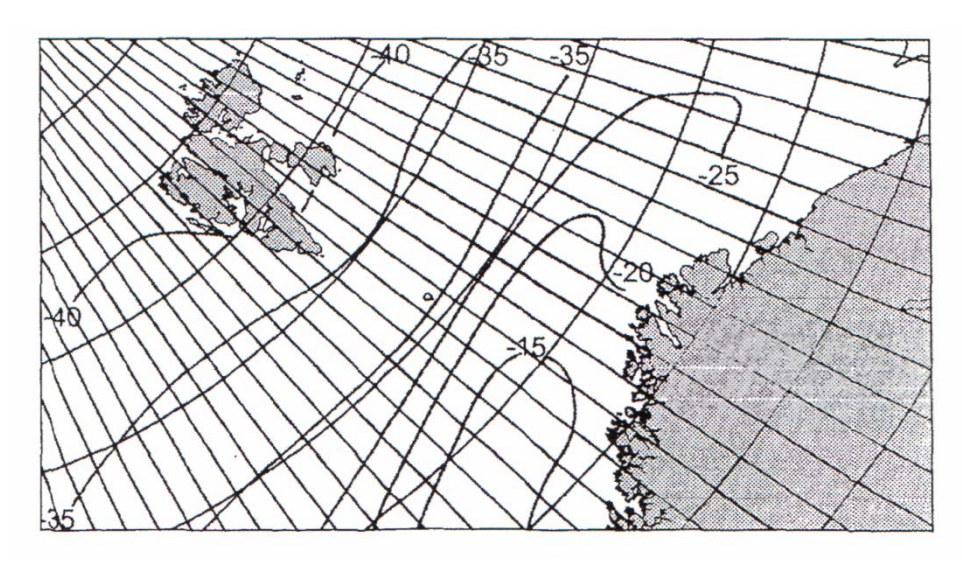

Рисунок Х.1 – Минимальная наблюдаемая температура воздуха (°С) в западной части Баренцева моря [12]

Приложение 10

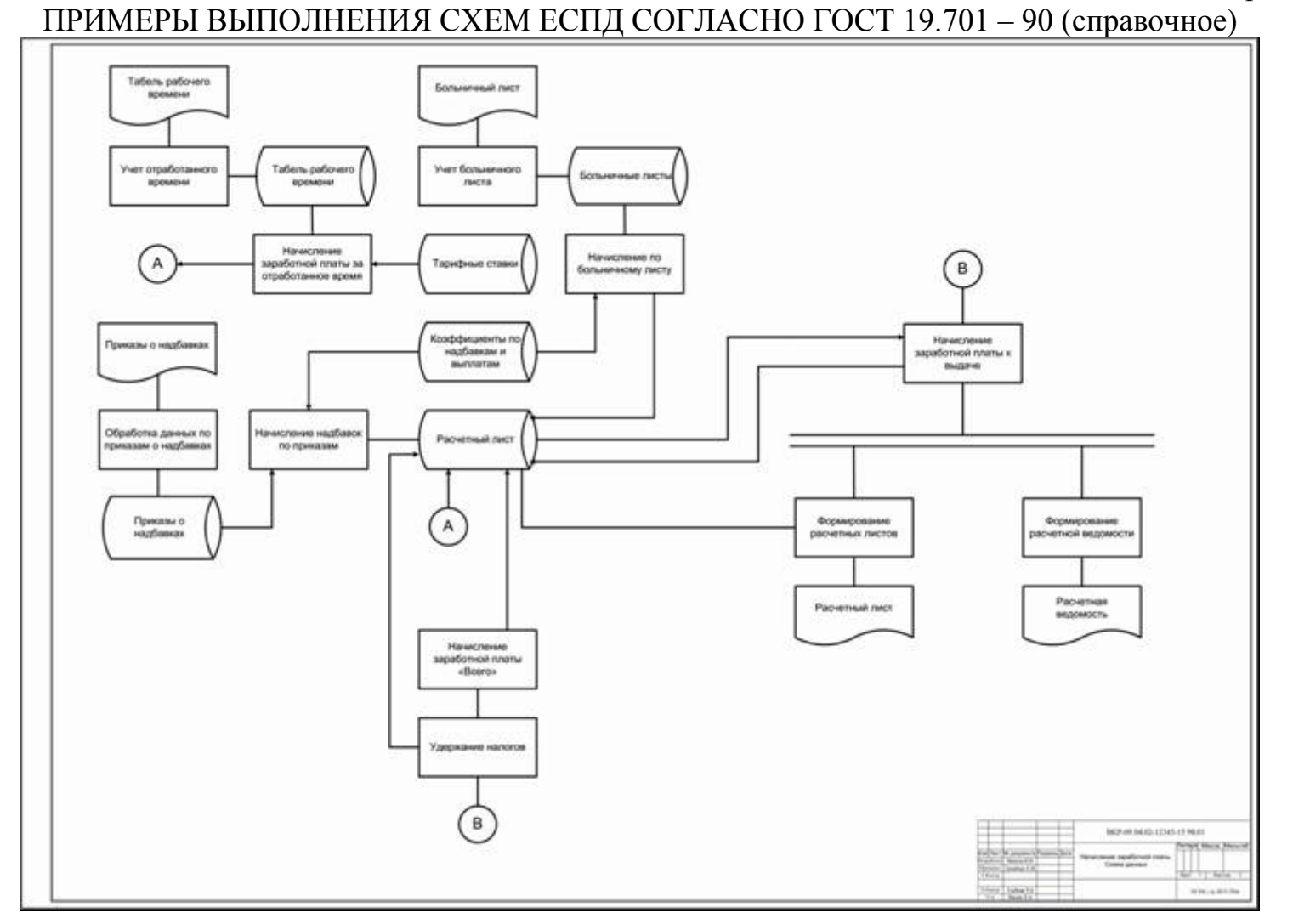

Рисунок 11 – Пример выполнения схемы данных

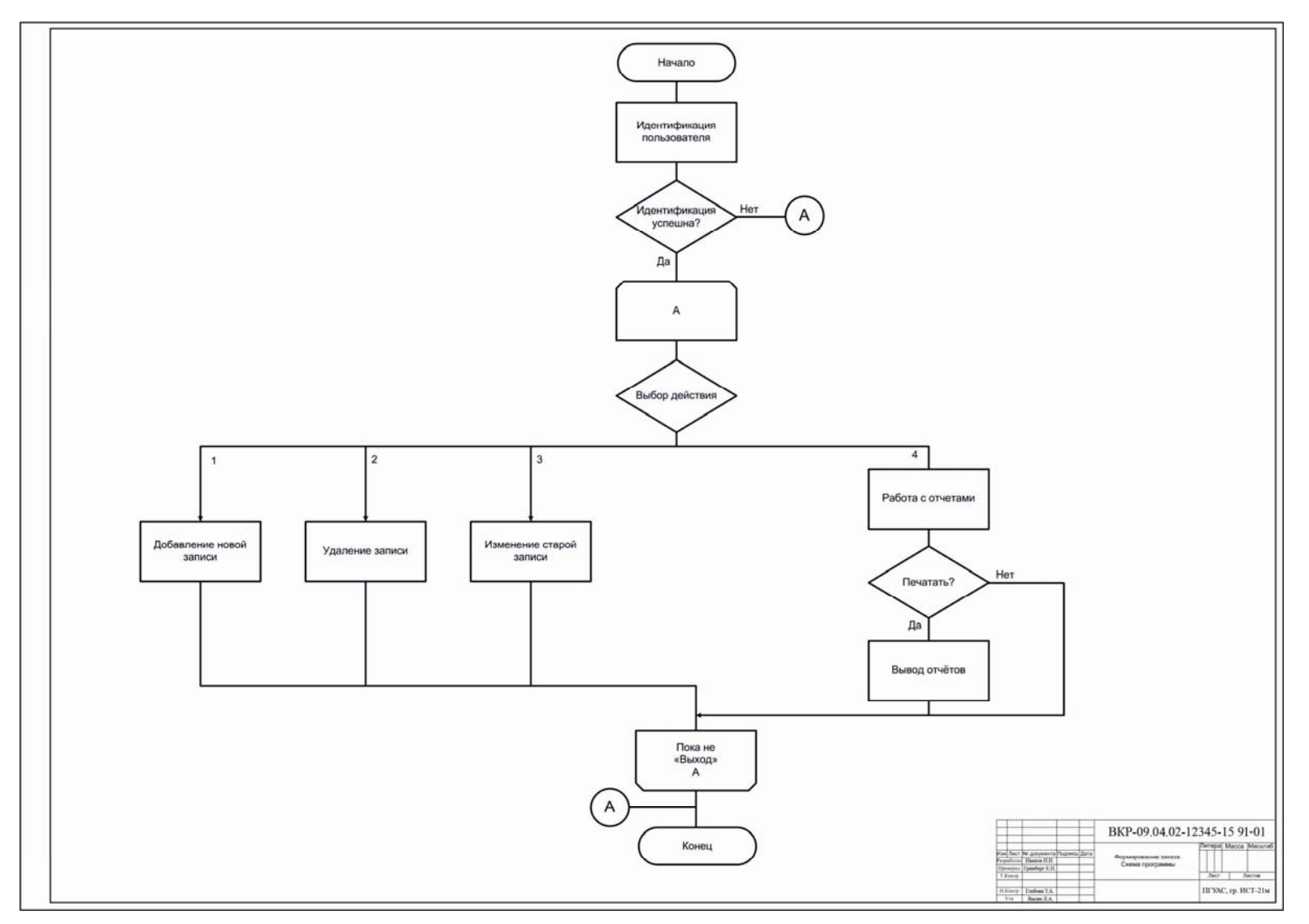

Рисунок 12 – Пример выполнения схемы программы

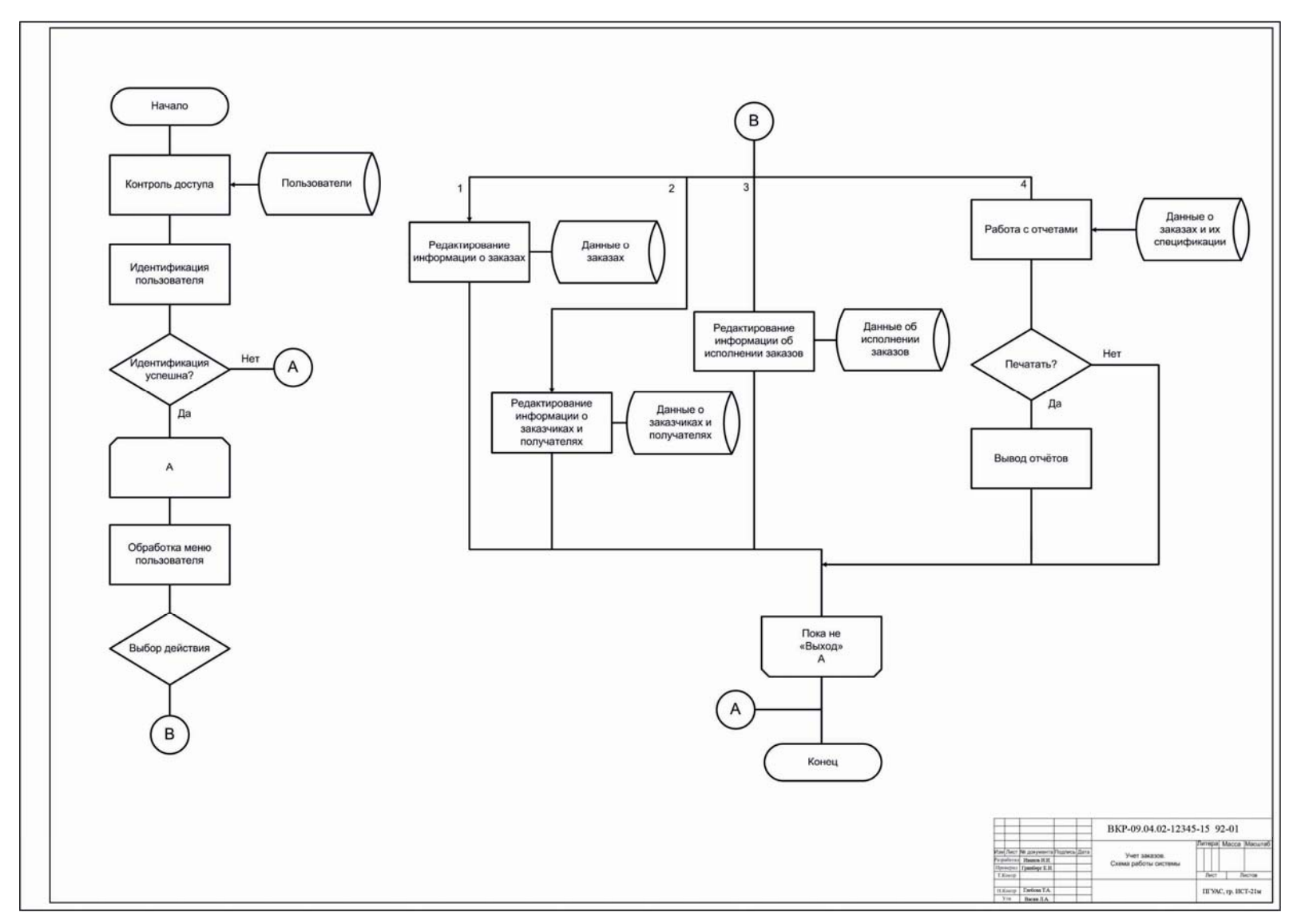

Рисунок 13 – Пример выполнения схемы работы системы

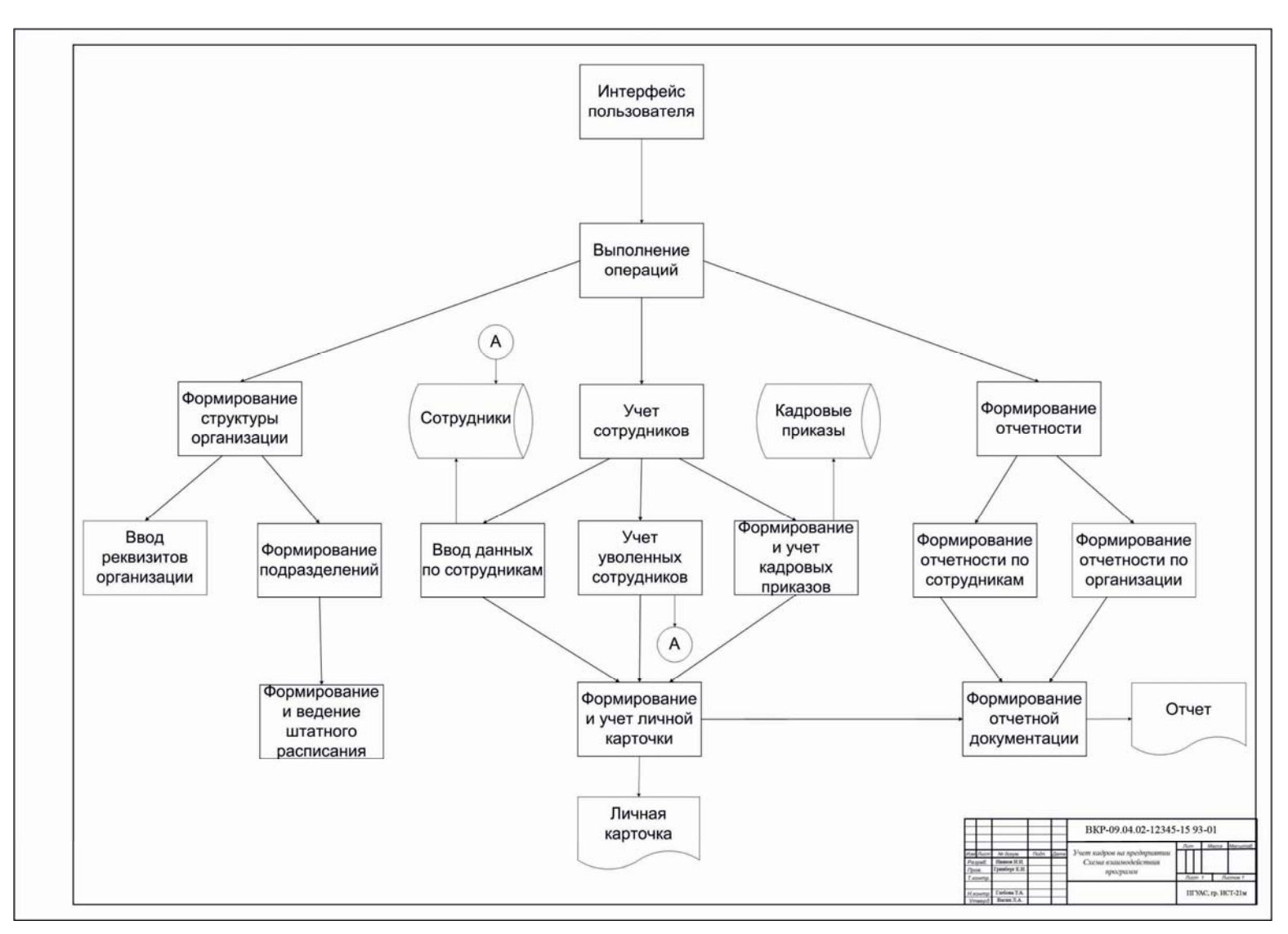

Рисунок 14 – Пример выполнения схемы взаимодействия программ

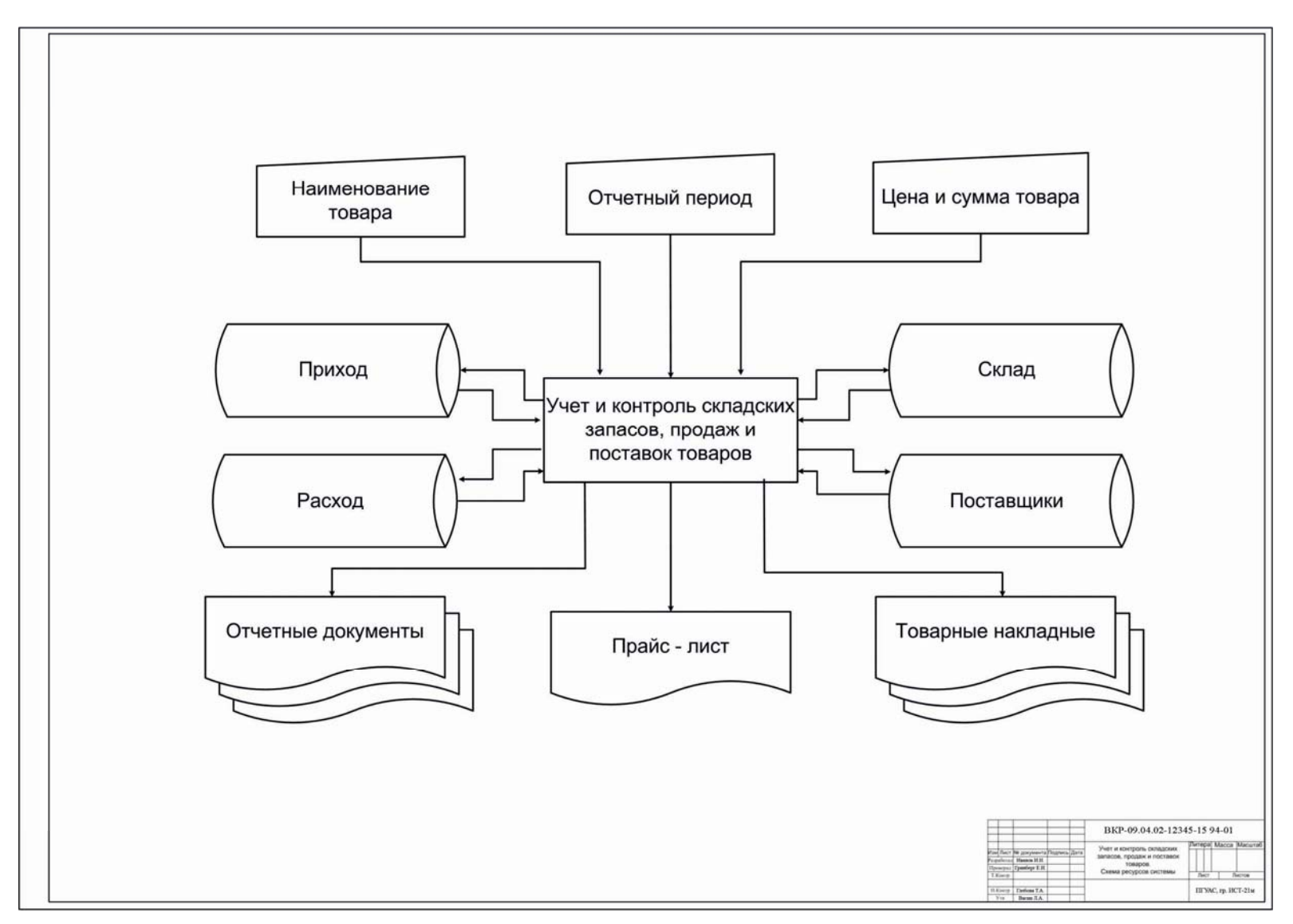

Рисунок 15 – Пример выполнения схемы ресурсов

# **ОГЛАВЛЕНИЕ**

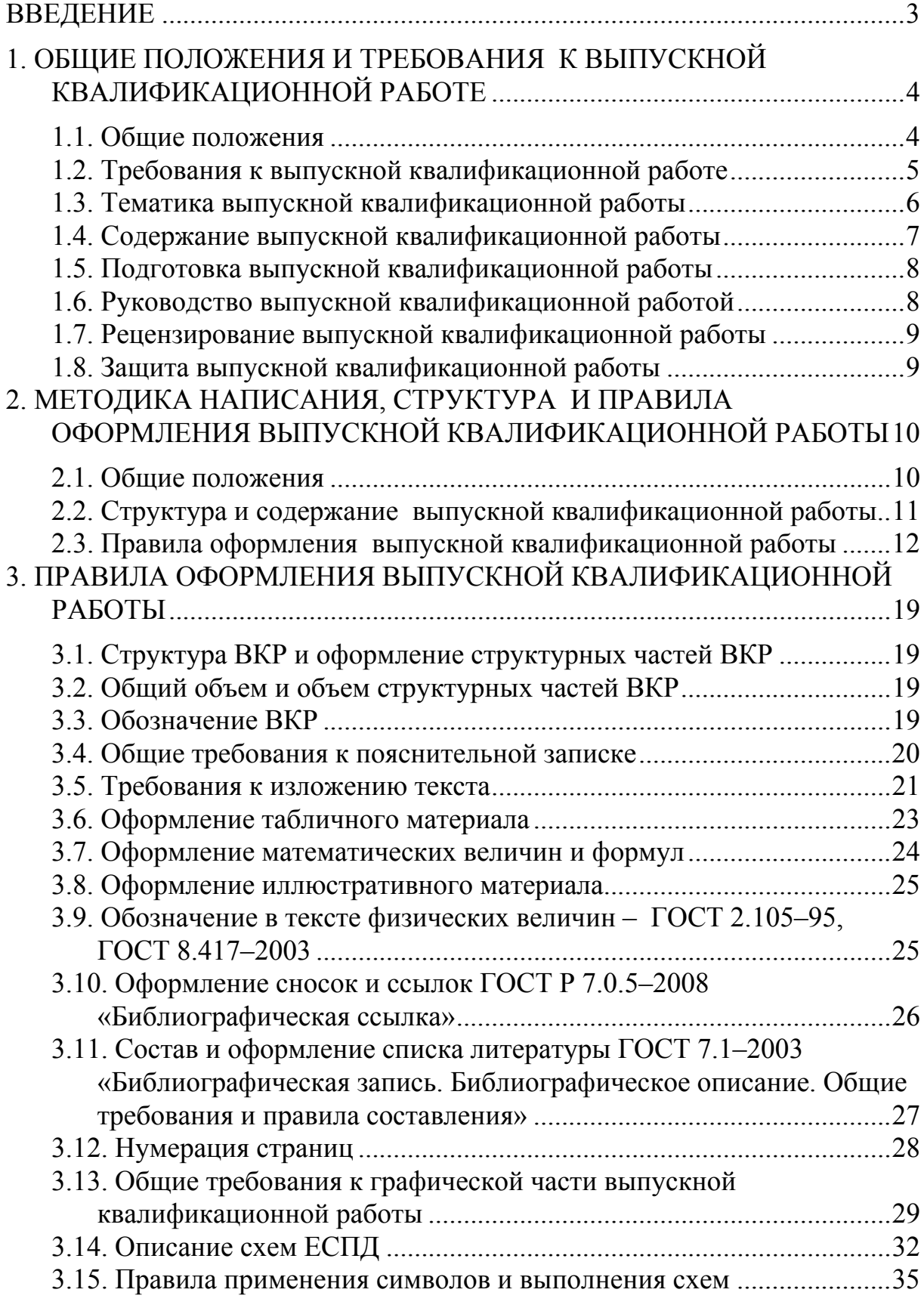

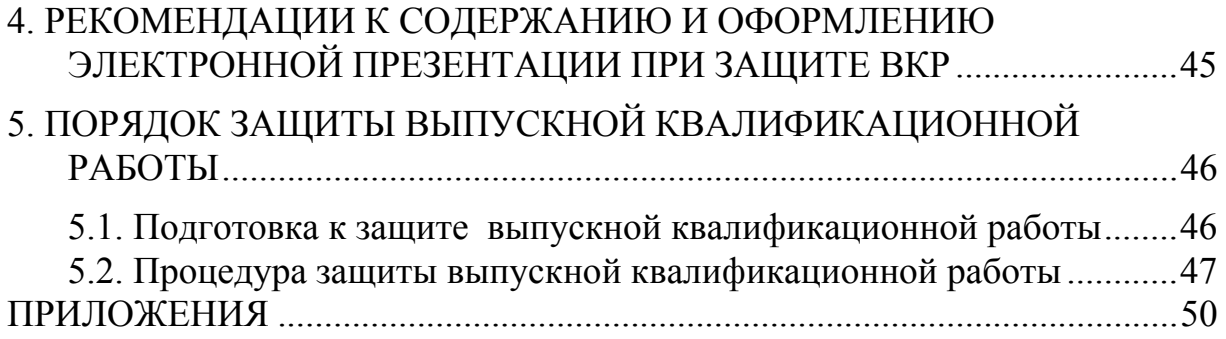

Учебное издание

Глебова Татьяна Александровна Васин Леонид Анатольевич Гвоздева Ирина Геннадьевна Чиркина Марина Александровна

ВЫПУСКНАЯ КВАЛИФИКАЦИОННАЯ РАБОТА МАГИСТРА Учебно-методическое пособие для направления подготовки 09.04.02 «Информационные системы и технологии»

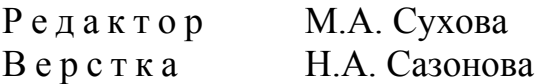

 $\mathcal{L}_\text{max}$  , where  $\mathcal{L}_\text{max}$  is the set of the set of the set of the set of the set of the set of the set of the set of the set of the set of the set of the set of the set of the set of the set of the set of the se

Подписано в печать 25.12.15. Формат  $60 \times 84/16$ . Бумага офисная «Снегурочка». Печать на ризографе. Усл.печ.л. 4,18. Уч.-изд.л. 4,5. Тираж 80 экз. Заказ № 86.